# FC200 User Manual

Version No. : V1.0.0(2021.07.31)

#### 1. Software Use

Below the main interface is the software version and device information.

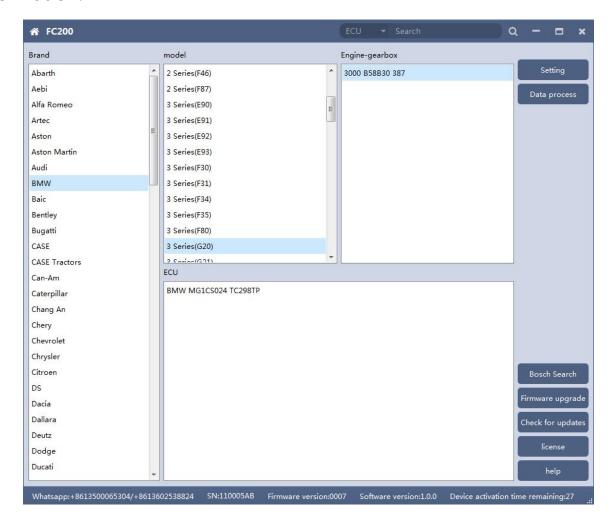

The functions on right side are are:

• Set the language, font size and display type.

Firmware update
Firmware version update

Authorization infoFC200 software requires authorization before useUse helpOpen use document

#### 1.1 Setting

Language: Switch languages, currently supports Simplified Chinese,

Traditional Chinese, English, French , Polish and Spanish

Font size: You can enter the font size yourself (the larger the number, the

larger the font) Range: 8-20

<sup>
</sup> Display Method: Select category display and merge display

Oisplay style: Blue gray and dark blue
 Oisplay style: Blue gray and dark blue
 Oisplay style: Blue gray and dark blue
 Oisplay style: Blue gray and dark blue
 Oisplay style: Blue gray and dark blue
 Oisplay style: Blue gray and dark blue
 Oisplay style: Blue gray and dark blue
 Oisplay style: Blue gray and dark blue

| ₭ FC200                        |                    |                          | ECU 🔫 Search            | ۵ | - =            | ×   |
|--------------------------------|--------------------|--------------------------|-------------------------|---|----------------|-----|
| Brand                          | model              |                          | Engine-gearbox          |   |                |     |
| Abarth                         | 2 Series(F46)      | *                        | 3000 B58B30 387         |   | Setting        |     |
| Aebi                           | 2 Series(F87)      |                          |                         |   | Data process   |     |
| Alfa Romeo                     | 3 Series(E90)      | E                        |                         |   |                |     |
| Artec                          | 3 Series(E91)      |                          |                         |   |                |     |
| Aston                          | 3 Series(E92)      |                          |                         |   |                |     |
| Aston Martin                   | 3 Series(F93)      |                          |                         |   |                |     |
| Audi                           | 希 Setting          |                          | ×                       |   |                |     |
| BMW                            |                    | 2 81                     |                         |   |                |     |
| Baic                           | Language:          | English                  | <b>*</b>                |   |                |     |
| Bentley                        | Wiring diagram:    | 🔲 Show thumbnails in the | output window           |   |                |     |
| Bugatti                        |                    | -                        |                         |   |                |     |
| CASE                           | font size:         | 9                        | 8-20                    |   |                |     |
| CASE Tractors                  | Display Mode:      | Category                 | <b>•</b>                |   |                |     |
| Can-Am                         |                    |                          |                         |   |                |     |
| Caterpillar                    | Display style:     | Blue Gray                | <b>_</b>                |   |                |     |
| Chang An                       |                    | Apply                    |                         |   |                |     |
| Chery                          |                    |                          |                         |   |                |     |
| Chevrolet                      |                    |                          |                         |   |                |     |
| Chrysler                       |                    |                          |                         |   |                |     |
| Citroen                        |                    |                          |                         |   | Bosch Search   |     |
| DS                             |                    |                          |                         |   |                |     |
| Dacia                          |                    |                          |                         |   | Firmware upgra | ide |
| Dallara                        |                    |                          |                         |   | Check for upda | tes |
| Deutz                          |                    |                          |                         |   |                |     |
| Dodge                          |                    |                          |                         |   | license        |     |
| Ducati                         |                    |                          |                         |   | help           |     |
| Whatsapp:+8613500065304/+86136 | 02528824 SNL110005 | 5AR [:                   | 17 Software version:100 |   |                |     |

# 1.1.1 Display Method

| <b>☆</b> FC200                 |                                          | ECU - Search                                | a – ⊡ ×           |
|--------------------------------|------------------------------------------|---------------------------------------------|-------------------|
| Brand                          | model                                    | Engine-gearbox                              |                   |
| Abarth                         | 2 Series(F46)                            | 3000 B58B30 387                             | Setting           |
| Aebi                           | 2 Series(F87)                            |                                             | Data process      |
| Alfa Romeo                     | 3 Series(E90)                            |                                             | Data process      |
| Artec                          | 3 Series(E91)                            |                                             |                   |
| Aston                          | 3 Series(E92)                            |                                             |                   |
| Aston Martin                   | 3 Series(E93)                            |                                             |                   |
| Audi                           | 3 Series(F30)                            |                                             |                   |
| BMW                            | 3 Series(F31)                            |                                             |                   |
| Baic                           | 3 Series(F34)                            |                                             |                   |
| Bentley                        | 3 Series(F35)                            |                                             |                   |
| Bugatti                        | 3 Series(F80)                            |                                             |                   |
| CASE                           | 3 Series(G20)                            |                                             |                   |
| CASE Tractors                  | 2 Serier(G21)                            |                                             |                   |
| Can-Am                         | ECU                                      |                                             | _                 |
| Caterpillar                    | BMW MG1CS024 TC298TP                     |                                             |                   |
| Chang An                       |                                          |                                             |                   |
| Chery                          |                                          |                                             |                   |
| Chevrolet                      |                                          |                                             |                   |
| Chrysler                       |                                          |                                             |                   |
| Citroen                        |                                          |                                             | Bosch Search      |
| DS                             |                                          |                                             |                   |
| Dacia                          |                                          |                                             | Firmware upgrade  |
| Dallara                        |                                          |                                             | Check for updates |
| Deutz                          |                                          |                                             |                   |
| Dodge                          |                                          |                                             | license           |
| Ducati                         |                                          |                                             | help              |
| Whatsapp:+8613500065304/+86136 | 02538824 SN:110005AB Firmware version:00 | 07 Software version:1.0.0 Device activation | time remaining:27 |

# Select category display

#### Select category display

| Brand         |          | ECU                         |                  |
|---------------|----------|-----------------------------|------------------|
| Abarth        | <u>^</u> | BMW MG1CS003 SPC5777        | Setting          |
| Aebi          |          | BMW MG1CS024 TC298TP        |                  |
| Alfa Romeo    |          | BMW MG1CS201 TC298TP        | Data process     |
| Artec         |          | BOSCH EDC17C06 TC1766       |                  |
| Aston         | E        | BOSCH EDC17C41 TC1797       |                  |
| Aston Martin  |          | BOSCH EDC17C50 TC1797       |                  |
| Audi          |          | BOSCH EDC17C56 TC1797       |                  |
| BMW           |          | BOSCH EDC17C76 TC1793       |                  |
| Baic          |          | BOSCH EDC17CP02 TC1766      | =                |
| Bentley       |          | BOSCH EDC17CP09 TC1796      | -                |
| Bugatti       |          | BOSCH EDC17CP45 TC1797      |                  |
| CASE          |          | BOSCH EDC17CP49 TC1797      |                  |
| CASE Tractors |          | BOSCH ME17.2 BMS-X TC1797   |                  |
| Can-Am        |          | BOSCH ME17.2.1 TC1796       |                  |
| Caterpillar   |          | BOSCH ME17.2.4 TC1793       |                  |
| Chang An      |          | BOSCH MEV17.2.1 TC1796      |                  |
| Chery         |          | BOSCH MEVD17.2 TC1797       |                  |
| Chevrolet     |          | BOSCH MEVD17.2 TC1797_N55   |                  |
| Chrysler      |          | BOSCH MEVD17.2.3 TC1793     |                  |
| Citroen       |          | BOSCH MEVD17.2.3 TC1793_B38 | Bosch Search     |
| DS            |          | BOSCH MEVD17.2.4 TC1797_N20 |                  |
| Dacia         |          | BOSCH MEVD17.2.5 TC1797_N13 | Firmware upgrad  |
| Dallara       |          | BOSCH MEVD17.2.6 TC1797_N55 | Check for update |
| Deutz         |          | BOSCH MEVD17.2.8 TC1797     |                  |
| Dodge         |          | BOSCH MEVD17.2.9 TC1797     | license          |
| Ducati        |          | BOSCH MEVD17.2.9 TC1797_N20 | help             |

#### **1.2 Device Authorization**

FC200 software requires authorization before use

OClick Authorization Information button on the main interface to view
 OCLICK Authorization Information button on the main interface to view
 OCLICK Authorization Information button on the main interface to view
 OCLICK AUTHORIZATION INFORMATION BUTTON ON THE MAIN INTERFACE TO VIEW
 OCLICK AUTHORIZATION INFORMATION BUTTON ON THE MAIN INTERFACE TO VIEW
 OCLICK AUTHORIZATION INFORMATION BUTTON ON THE MAIN INTERFACE TO VIEW
 OCLICK AUTHORIZATION INFORMATION
 OCLICK AUTHORIZATION
 OCLICK AUTHORIZATION
 OCLICK AUTHORIZATION
 OCLICK AUTHORIZATION
 OCLICK AUTHORIZATION
 OCLICK
 OCLICK
 OCLICK
 OCLICK
 OCLICK
 OCLICK
 OCLICK
 OCLICK
 OCLICK
 OCLICK
 OCLICK
 OCLICK
 OCLICK
 OCLICK
 OCLICK
 OCLICK
 OCLICK
 OCLICK
 OCLICK
 OCLICK
 OCLICK
 OCLICK
 OCLICK
 OCLICK
 OCLICK
 OCLICK
 OCLICK
 OCLICK
 OCLICK
 OCLICK
 OCLICK
 OCLICK
 OCLICK
 OCLICK
 OCLICK
 OCLICK
 OCLICK
 OCLICK
 OCLICK
 OCLICK
 OCLICK
 OCLICK
 OCLICK
 OCLICK
 OCLICK
 OCLICK
 OCLICK
 OCLICK
 OCLICK
 OCLICK
 OCLICK
 OCLICK
 OCLICK
 OCLICK
 OCLICK
 OCLICK
 OCLICK
 OCLICK
 OCLICK
 OCLICK
 OCLICK
 OCLICK
 OCLICK
 OCLICK
 OCLICK
 OCLICK
 OCLICK
 OCLICK
 OCLICK
 OCLICK
 OCLICK
 OCLICK
 OCLICK
 OCLICK
 OCLICK
 OCLICK
 OCLICK
 OCLICK
 OCLICK
 OCLICK
 OCLICK
 OCLICK
 OCLICK
 OCLICK
 OCLICK
 OCLICK
 OCLICK
 OCLICK
 OCLICK
 OCLICK
 OCLICK
 OCLICK
 OCLICK
 OCLICK
 OCLICK
 OCLICK
 OCLICK
 OCLICK
 OCLICK
 OCLICK
 OCLICK
 OCLICK
 OCLICK
 OCLICK
 OCLICK
 OCLICK
 OCLICK
 OCLICK
 OCLICK
 OCLICK
 OCLICK
 OCLICK
 OCLICK
 OCLICK
 OCLICK
 OCLICK
 OCLICK
 OCLICK
 OCLICK
 OCLICK
 OCLICK
 OCLICK
 OCLICK
 OCLICK
 OCLICK
 OCLICK
 OCLICK
 OCLICK
 OCLICK
 OCLICK
 OC

the authorization list

©Click the Update Authorization button

| Brand         |            | ECU                         |                                            |                   |            |   |                  |
|---------------|------------|-----------------------------|--------------------------------------------|-------------------|------------|---|------------------|
| Abarth        | •          | BMW MG1CS003 SPC5777        |                                            |                   |            |   | Setting          |
| Aebi          |            | BMW MG1CS024                | 4 TC298TP                                  |                   |            |   | Data process     |
| Alfa Romeo    |            | BMW MG1CS201                | 1 TC208TD                                  |                   |            | _ | Data process     |
| Artec         | 🕋 Autho    | rize                        |                                            |                   | - =        | × |                  |
| Aston         |            |                             |                                            |                   |            |   |                  |
| Aston Martin  | FunctionIC | DID                         | Function nar                               | ne                | Authorized | - |                  |
| Audi          | A1000001   | L 0                         | MSD80/81/85/87/MSV90 F                     | Read/Write Data   | Yes        |   |                  |
| BMW           | A1000001   | 1                           | Mercedes SIM271 Rea                        | d/Write Data      | Yes        |   |                  |
| Baic          | A1000001   | 1 2                         | 🔚 Prompt 📃                                 | ta                | Yes        | E |                  |
| Bentley       | A1000001   | L 3                         | Activation success                         | Ful Vrite ISN     | Yes        | E |                  |
| Bugatti       | A1000002   | 2 0                         |                                            | D)                | Yes        |   |                  |
| CASE          | A1000003   | 3 0                         | ОК                                         |                   | Ves        |   |                  |
| CASE Tractors | A1000004   | 1 0                         |                                            |                   | Yes        |   |                  |
| Can-Am        |            |                             |                                            |                   |            |   |                  |
| Caterpillar   | A1000005   |                             | N13/N20/N55/B38/TC17X R                    | ead Data(BENCH)   | Yes        |   |                  |
| Chang An      | A1000005   | 5 1                         | N13/N20/N55/B38/TC17X W                    | /rite Data(BENCH) | Yes        |   |                  |
| Chery         | A1000005   | 5 2                         | Volkswagen Bosch MED17 series engine clone |                   | Yes        |   |                  |
| Chevrolet     |            |                             |                                            |                   |            |   |                  |
| Chrysler      |            |                             | Update authorization                       |                   |            |   |                  |
| Citroen       |            | BOSCH MEVD17                | .2.3 TC1793_B38                            |                   |            |   | Bosch Search     |
| DS            |            | BOSCH MEVD17                | .2.4 TC1797_N20                            |                   |            |   | Firmware upgrad  |
| Dacia         |            | BOSCH MEVD17.2.5 TC1797_N13 |                                            |                   |            |   | Firmware upgrad  |
| Dallara       |            | BOSCH MEVD17.2.6 TC1797_N55 |                                            |                   |            |   | Check for update |
| Deutz         |            | BOSCH MEVD17.2.8 TC1797     |                                            |                   |            |   |                  |
| Dodge         |            | BOSCH MEVD17                | 2.9 TC1797                                 |                   |            |   | license          |
| Ducati        | -          | BOSCH MEVD17                | .2.9 TC1797_N20                            |                   |            |   | help             |

If "No" is still displayed after updating authorization, please contact the

manufacturer

### **1.3 Device search function (frequently-used)**

#### ECU search

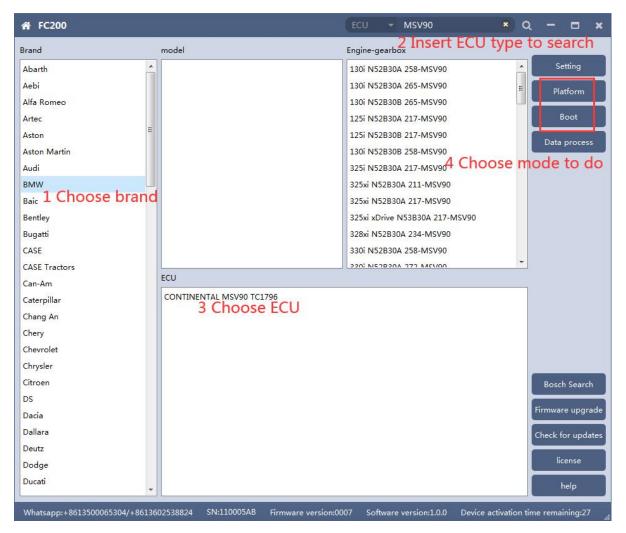

Bosch number search

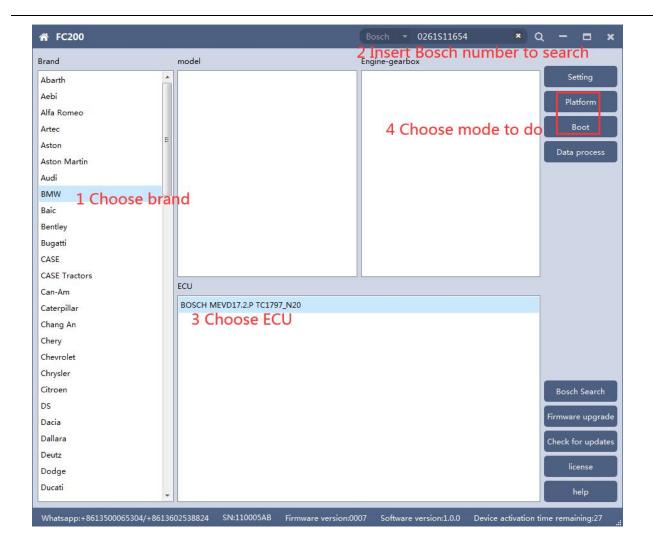

# Bosch number query (click "Bosch search")

| Brand         |   | model         |   | Engine-gearbox          |   |                |
|---------------|---|---------------|---|-------------------------|---|----------------|
| Abarth        | ^ | 1 Series(E81) | • | 218d B47D20A 150        |   | Setting        |
| Aebi          |   | 1 Series(E82) | E | 218d N47D20C 143        |   | Data process   |
| Alfa Romeo    |   | 1 Series(E87) |   | 218i B38B15A 136        |   | Data process   |
| Artec         |   | 1 Series(E88) |   | 220d B47D20A 190        |   |                |
| Aston         | H | 1 Series(F20) |   | 220d N47D20C 184        | E |                |
| Aston Martin  |   | 1 Series(F21) |   | 220d xDrive B47D20A 190 |   |                |
| Audi          |   | 2 Series(F22) |   | 220i B48A20A 192        |   |                |
| BMW           |   | 2 Series(F23) |   | 220i B48B20A 187        |   |                |
| Baic          |   | 2 Series(F45) |   | 225d B47D20B 224        |   |                |
| Bentley       |   | 2 Series(F46) |   | 225d N47D20D 218        |   |                |
| Bugatti       |   | 2 Series(F87) |   | 228i N20B20A 242        |   |                |
| CASE          |   | 3 Series(E90) |   | 228i N20B20A 245        |   |                |
| CASE Tractors |   | 2 Series/E01) | - | 220: NISEDON 242 MCDON  | * |                |
| Can-Am        |   | ECU           |   |                         |   |                |
| Caterpillar   |   |               |   |                         |   |                |
| Chang An      |   |               |   |                         |   |                |
| Chery         |   |               |   |                         |   |                |
| Chevrolet     |   |               |   |                         |   |                |
| Chrysler      |   |               |   |                         | - |                |
| Citroen       |   |               |   |                         | 1 | Bosch Search   |
| DS            |   |               |   |                         |   | <b></b>        |
| Dacia         |   |               |   |                         |   | Firmware upgra |
| Dallara       |   |               |   |                         |   | Check for upda |
| Deutz         |   |               |   |                         |   |                |
| Dodge         |   |               |   |                         |   | license        |
| Ducati        |   |               |   |                         |   | help           |

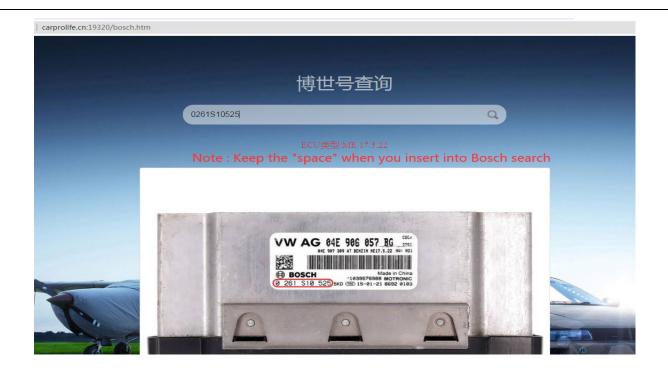

### 2. MSV90/80/MSD87/85/ 81/80/SIM271

FC200 currently supports the cloning and ISN reading of BMW models MSV90/80/MSD87/85/81/80 (E series, F series) and Mercedes-Benz SIM271 ECU.

2.1 Determine the type of ECU according to the vehicle model, and select the correct model, otherwise the normal operation will not be possible. The MSV90 is used for description below.

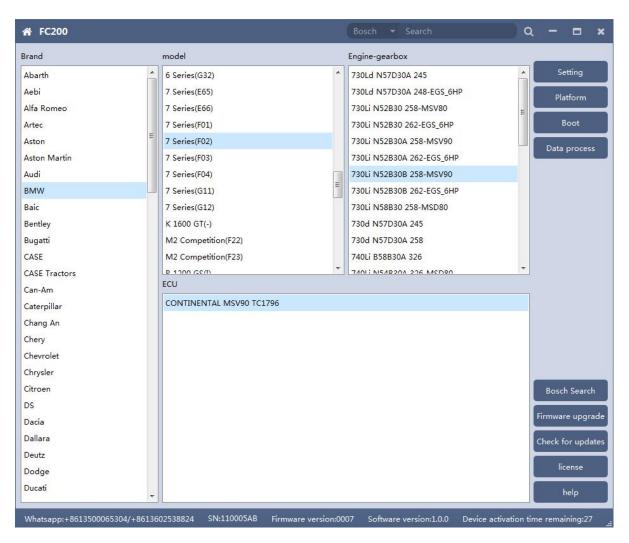

After selecting the correct ECU model, the "Platform" button will appear on the right. As shown in the figure above, click the "Platform" button to enter the ECU operation interface.

### 2.2 View wiring diagram

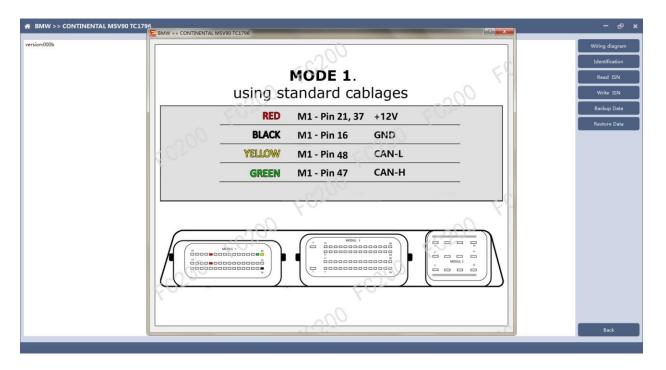

Click the "Wiring Diagram" button to view the ECU wiring diagram, connect the wiring harness correctly according to the wiring diagram, and connect with the device, plug in the device DC12V interface with 12V power supply.

## 2.3 Identifying the ECU

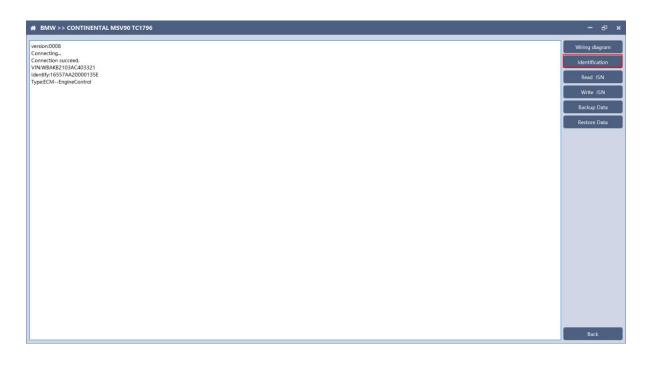

Click the "Identify" button to read the ECU related information, as shown in the figure above.

### 2.4 Reading ISN

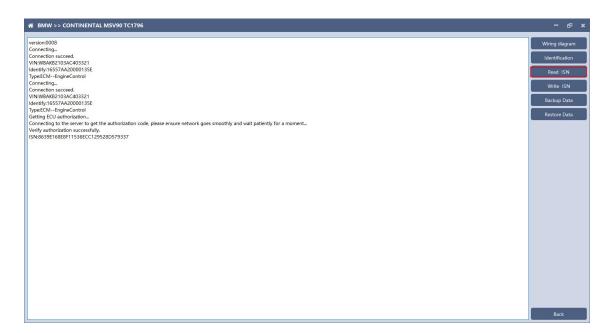

Click the "Read ISN" button to read the ISN.

Note: This operation needs to be connected to the network. Please ensure that the network is normal during using.

#### 2.5 Backup Data

| ersion:0008                                                                                                    | Wiring diagram                                                                                                    |
|----------------------------------------------------------------------------------------------------|----------------------------------------------------------------------------------------------------|
| onnecting                                                                                                    | in the state of the state of th |
| ionnection succeed.                                                                                                    | Identification                                                                                                    |
| IN:WBAKB2103AC403321                                                                                                    |                                                                                                    |
| lentify:16557AA20000135E                                                                                                    | Read ISN                                                                                                    |
| pe:ECMEngineControl                                                                                                    | 1000 1374                                                                                                    |
| onnecting                                                                                                    | Write ISN                                                                                                    |
| onnection succeed.                                                                                                    | WING ISH                                                                                                    |
| N:WBAKB2103AC403321                                                                                                    | Backup Data                                                                                                    |
| entify:16557AA20000135E                                                                                                    | Dackup Data                                                                                                    |
| /pe:ECMEngineControl                                                                                                    | Restore Data                                                                                                    |
| etting ECU authorization                                                                                                    | Restore Data                                                                                                    |
| onnecting to the server to get the authorization code, please ensure network goes smoothly and wait patiently for a moment                                                                                                    |                                                                                                    |
| erify authorization successfully.                                                                                                    |                                                                                                    |
| N:86395168E8F11536ECC129528D579337                                                                                                    |                                                                                                    |
| onnecting<br>onnection succeed.                                                                                                    |                                                                                                    |
| onnection succeed. INVWBAKB7103AC4013321                                                                                                    |                                                                                                    |
| N:WDAKAD2 (D3AC40352)<br>entitiv:1657/A20000135E                                                                                                    |                                                                                                    |
| errury: Ios/ AnACOUNTISE                                                                                                    |                                                                                                    |
| ppe:ctum-enginecontrol                                                                                                    |                                                                                                    |
| consigned autorization<br>onnecting to the server to get the authorization code, please ensure network goes smoothly and wait patiently for a moment                                                                                                    |                                                                                                    |
| onnecting to the server to get the authorization code, please ensure network goes shooting and wait patiently for a moment                                                                                                    |                                                                                                    |
| enny advontations advessing advessing advessing advessing advessing advessing advessing advessing advessing adve                                                                                                    |                                                                                                    |
| In a state of the state of the |                                                                                                    |
| onnector accerd.                                                                                                    |                                                                                                    |
| leading partition/13,address 0xA0000000,size 16384 Bytes                                                                                                    |                                                                                                    |
| anding partition2/13,address 0xA0004000,size 16384 Bytes                                                                                                    |                                                                                                    |
| eading partition3/13,address 0xA0008000,size 16384 Bytes                                                                                                    |                                                                                                    |
| eading partition4/13,address 0xA000C000,size 16384 Bytes                                                                                                    |                                                                                                    |
| eading partition5/13.address 0xA0010000.size 16384 Bytes                                                                                                    |                                                                                                    |
| eading partition6/13,address 0xA0014000,size 16384 Bytes                                                                                                    |                                                                                                    |
| rading partition7/13,address 0xA0018000,size 16384 Bytes                                                                                                    |                                                                                                    |
| ading partition8/13,address 0xA001C000,size 16384 Bytes                                                                                                    |                                                                                                    |
| ading partition9/13,address 0xA0020000,size 131072 Bytes                                                                                                    |                                                                                                    |
| eading partition10/13,address 0xA0040000,size 262144 Bytes                                                                                                    |                                                                                                    |
|                                                                                                    |                                                                                                    |
|                                                                                                    |                                                                                                    |
|                                                                                                    |                                                                                                    |
| 16%                                                                                                    | Back                                                                                                    |

Click "Backup Data" to back up the ECU data. After reading, please save the data for subsequent use.

Note: This operation needs to be connected to the network. Please ensure that the network is normal during use.

#### 2.6 Data Restore

| Connecting unceed.<br>VINWBAR2103AC403321<br>denth;1:6557A20000135E<br>SypeECM-EngineControl<br>Connecting unceed.<br>VINWBAR2103AC403321<br>denth;1:6557A20000135E<br>SypeECM-EngineControl<br>Cententing to the server to get the authorization code, please ensure network goes smoothly and wait patiently for a moment_<br>VR03803E1048E11536EC(125520579337<br>Connecting unceed.<br>Connecting unceed. | ×                                     | Weing diagram<br>Identification<br>Read ISN<br>Write ISN<br>Backup Data<br>Restore Data |
|----------------------------------------------------------------------------------------------------|---------------------------------------|-----------------------------------------------------------------------------------------|
| INV WEAKE2103AC403321 Investigned and an advector of the authorization code, please ensure network goes smoothly and wait patiently for a moment                                                                                                    |                                       | Identification<br>Read ISN<br>Write ISN<br>Backup Data                                  |
| Sentify-16557AA2000135E<br>spmECMEngineControl<br>ommetting                                                                                                    |                                       | Read ISN<br>Write ISN<br>Backup Data                                                    |
| SpeECM—EngineControl ommetting                                                                                                    |                                       | Read ISN<br>Write ISN<br>Backup Data                                                    |
| omesting                                                                                                    |                                       | Write ISN<br>Backup Data                                                                |
| onmetion succeed. WINMARK21036AC403321 Mently-16557AA20000135E petcfMEngineControl etting fCU authorization. withy authorization code, please ensure network goes smoothly and wait patiently for a moment                                                                                                    |                                       | Write ISN<br>Backup Data                                                                |
| NVMBAR22103AC403321<br>entity:16557AA20000135E<br>petCMfingineControl<br>etting ECC authorization<br>onrecting to the serve to get the authorization code, please ensure network goes smoothly and wait patiently for a moment<br>wh639E1608E11156ECC12952800579337<br>annexting                                                                                                    |                                       | Backup Data                                                                             |
| entify-16357AA20000135E<br>petCM—EngineControl<br>etting ECU authorization<br>why authorization successfully.<br>NA639E16688711536ECC1295280579337<br>amedian                                                                                                    |                                       | Backup Data                                                                             |
| peECM—EnglaneControl<br>etting ECU authorization…<br>enrecting to the avere to get the authorization code, please ensure network goes smoothly and wait patiently for a moment…<br>whish authorization successfully.<br>NA639E16688711556CC12952800579337<br>annexting…<br>prometing…                                                                                                    |                                       |                                                                                         |
| titing ECU authorization<br>minorcling to the save to get the authorization code, please ensure network goes smoothly and wait patiently for a moment<br>rify authorization successfully.<br>NabiSPE1668211536ECC1295280579337<br>smeeting                                                                                                    |                                       |                                                                                         |
| Http authorization successfully.<br>No639E168EE11536ECC129528D579337<br>annexting                                                                                                    |                                       | Restore Data                                                                            |
| Http authorization successfully.<br>No639E168EE11536ECC129528D579337<br>annexting                                                                                                    |                                       |                                                                                         |
| onnecting                                                                                                    |                                       |                                                                                         |
| unaction succeed                                                                                                    |                                       |                                                                                         |
| onnection succeed.                                                                                                    |                                       |                                                                                         |
|                                                                                                    |                                       |                                                                                         |
| NCWBAKB2103AC403321                                                                                                    |                                       |                                                                                         |
| entify:16557AA20000135E Data is about to be written. This                                                                                                    | operation will overwrite the original |                                                                                         |
| pe:ECMEngineControl data of the ECIL Please ensure t                                                                                                    | hat the data is backed up. Whether    |                                                                                         |
| etting ECU authorization to continue?                                                                                                    |                                       |                                                                                         |
| onnecting to the server to get the authorization code, please ensure network goes sm                                                                                                    |                                       |                                                                                         |
| erlfy authorization successfully.<br>N:8639E168E8F11536ECC129528D579337                                                                                                    | Yes No                                |                                                                                         |
| nkco39E100E0F11530EUC129520U579337                                                                                                    |                                       |                                                                                         |
| vading PFLASH                                                                                                    |                                       |                                                                                         |
| ading partition1/13.address 0xA0000000.size 16384 Bytes                                                                                                    |                                       |                                                                                         |
| ading partition2/13.address 0xA0004000.size 16384 Bytes                                                                                                    |                                       |                                                                                         |
| ading partition3/13.address 0xA0008000.size 16384 Bytes                                                                                                    |                                       |                                                                                         |
| ading partition4/13.address 0xA000C000.size 16384 Bytes                                                                                                    |                                       |                                                                                         |
| ading partition5/13.address 0xA0010000.size 16384 Bytes                                                                                                    |                                       |                                                                                         |
| ading partition6/13,address 0xA0014000,size 16384 Bytes                                                                                                    |                                       |                                                                                         |
| ading partition7/13,address 0xA0018000,size 16384 Bytes                                                                                                    |                                       |                                                                                         |
| ading partition8/13,address 0xA001C000,size 16384 Bytes                                                                                                    |                                       |                                                                                         |
| ading partition9/13,address 0xA0020000,size 131072 Bytes                                                                                                    |                                       |                                                                                         |
| ading partition10/13,address 0xA0040000,size 262144 Bytes                                                                                                    |                                       |                                                                                         |
| ading partition11/13,address 0xA0080000,size 524288 Bytes                                                                                                    |                                       |                                                                                         |
| ading partition12/13,address 0xA0100000,size 524288 Bytes                                                                                                    |                                       |                                                                                         |
| ading partition 13/13,address 0xA0180000,size 524288 Bytes                                                                                                    |                                       |                                                                                         |
| ading DFLASH                                                                                                    |                                       |                                                                                         |
| ading partition1/2,address 0xAFE00000,size 65536 Bytes                                                                                                    |                                       |                                                                                         |
| eading partition2/2,address 0xAFE10000.size 65536 Bytes<br>ackup data successfully                                                                                                    |                                       | Back                                                                                    |

Click "Restore Data" to write the ECU data. Before writing, please make sure

the data is backed up. The restored data will overwrite the current ECU data.

The data can be the data of the current ECU or other ECU of the same type.

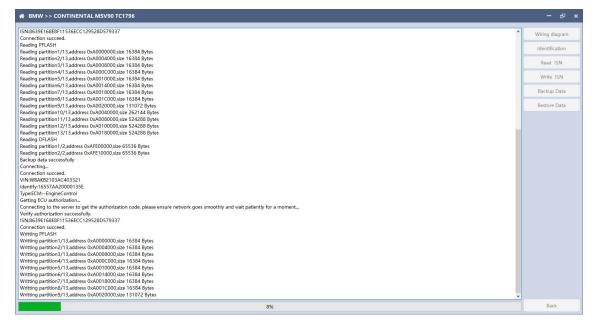

Note: During the process of data recovery, it is strictly forbidden to disconnect the device power or disconnect the device, otherwise it may cause damage to the ECU; if the software is unexpectedly shut down or the computer is shut down or crashed unexpectedly during the process of data recovery, please do not disconnect the device power or device Connect for 15 minutes, and the device can complete data recovery independently.

#### 3. N13/N20/N55/B38/TC17X

The FC200 currently supports ISN read / write, VIN modification, and data read / write functions for the N13 / N20 / N55 / B38 / TC17X F series chassis of BMW models.

3.1 Determine the type of ECU according to the vehicle model, and select the correct model, otherwise it will not operate normally.The following is described with N55.

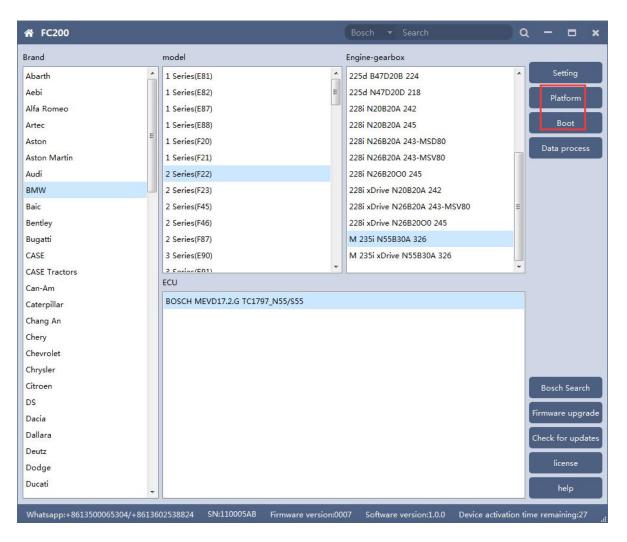

After selecting the correct ECU model, the "Platform" button will appear on the right. As shown in the figure above, click the "Platform" button to enter the ECU operation interface.

### 3.2 View wiring diagram

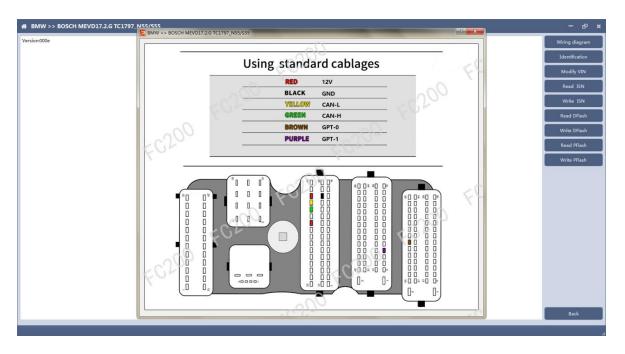

Click the "Wiring Diagram" button to view the ECU wiring diagram, connect the wiring harness correctly according to the wiring diagram, and connect with the device, plug in the device DC12V interface with 12V power supply.

## 3.3 Identifying the ECU

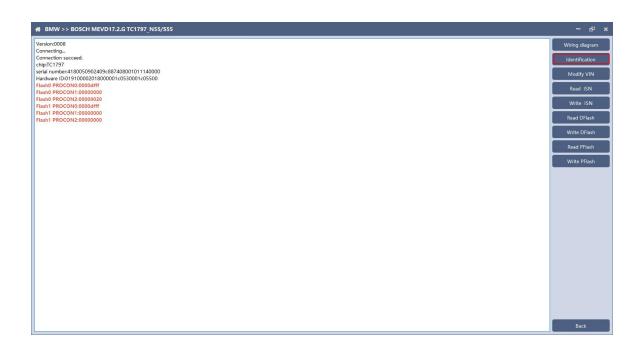

Click the "Identification" button to read the ECU related information, as shown in the figure above.

### 3.4 Reading ISN

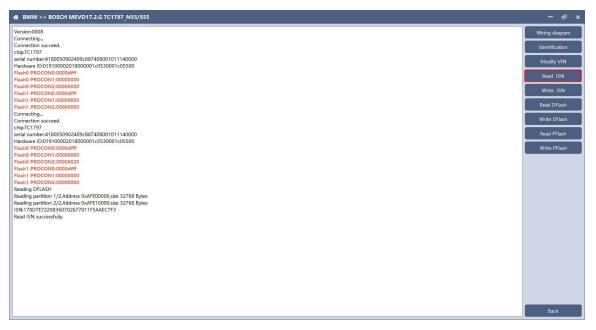

Click the "Read ISN" button to start reading the ISN. Wait for a while to

complete the reading of the ISN.

# 3.5 Writing ISN

| # BMW >> BOSCH MEVD17.2.G TC1797_N55/555                                                                                                    | – 67 ×                                                                                                    |
|----------------------------------------------------------------------------------------------------|----------------------------------------------------------------------------------------------------|
| Hardware ID01910002018000001 c0530001 c05500<br>Hardb PR0CON2-00000000<br>Hardb PR0CON2-00000820<br>Hardb PR0CON2-00000820<br>Hardb PR0CON2-00000800<br>Connecting | Wiring diagram<br>Identification<br>Modify VIN<br>Read ISN<br>Write ISN<br>Read DFlash<br>Write DFlash<br>Read PFlash<br>Write PFlash |
| Backup data successfully 100%                                                                                                    | Back                                                                                                    |

Enter the new ISN in the edit box, and click the "OK" button to start

#### writing the ISN.

| ₩ BMW>> BOSCH MEVD17.2.G TC1797_N55/555                                                                                                    |   | - e ×          |
|----------------------------------------------------------------------------------------------------|---|----------------|
| Flash0 PROCON1:0000000                                                                                                    | ^ | Wiring diagram |
| Flash0 PROCON2:00008020                                                                                                    |   |                |
| Flash1 PROCON0:0000dfff                                                                                                    |   | Identification |
| Flash1 PROCON1:0000000                                                                                                    |   |                |
| Flash1 PROCON2:0000000                                                                                                    |   | Modify VIN     |
| Reading DFLASH                                                                                                    |   |                |
| Reading partition 1/2,Address 0xAFE00000,size 32768 Bytes                                                                                                    |   | Read ISN       |
| Reading partition 2/2 Address 0xAFE10000,size 32768 Bytes                                                                                                    |   |                |
| ISN/T807E72208360702677011F5AAEC7F3 Read ISN successfully.                                                                                                    |   | Write ISN      |
| kead I/M successfully.<br>Connecting.                                                                                                    |   |                |
| Connecting                                                                                                    |   | Read DFlash    |
| comecum success.                                                                                                    |   |                |
| Serial number/180050902409c887408001011140000                                                                                                    |   | Write DFlash   |
| Archan Handberg Courses Carbon Society Courses and Carbon Courses and Carbon Cour |   |                |
| Fisho PROCING/0000dff                                                                                                    |   | Read PFlash    |
| Flash0 PROCON1:0000000                                                                                                    |   | Reduit Hush    |
| Flash0 PROCON2:00008020                                                                                                    |   | Write PFlash   |
| Flash1 PROCON0:0000dfff                                                                                                    |   | write i riusii |
| Flash1 PROCON1:0000000                                                                                                    |   |                |
| Flash1 PROCON2:0000000                                                                                                    |   |                |
| Reading DFLASH                                                                                                    |   |                |
| Reading partition 1/2,Address 0xAFE00000,size 32768 Bytes                                                                                                    |   |                |
| Reading partition 2/2,Address 0xAFE10000,size 32768 Bytes                                                                                                    |   |                |
| File save path:C/Program Files (x86)/AT200/temp/2020-3-19-16-17-42_TC1797_DFlash.bin                                                                                                    |   |                |
| Backup data successfully                                                                                                    |   |                |
| Connecting                                                                                                    |   |                |
| Connection succeed.                                                                                                    |   |                |
| chip:TC1797                                                                                                    |   |                |
| serial number:4180050902409c887408001011140000                                                                                                    |   |                |
| Hardware (D:01910002018000001c0530001c05500                                                                                                    |   |                |
| Flash0 PROCON0:0000dfff                                                                                                    |   |                |
| Flasho PROCON1:0000000                                                                                                    |   |                |
| Flash0 PROCOM2:00008020                                                                                                    |   |                |
| Flash I ROCON: 0000dfff                                                                                                    |   |                |
| Flash1 PRCCN1:0000000 Flash1 PRCCN2:0000000 Flash1 PRCCN2:0000000                                                                                                    |   |                |
| Haan PKOCON2:0000000<br>Writing DFLASH                                                                                                    |   |                |
| Writting UFLASH<br>Skib the same partition 1/2,Address 0xAFE00000.size 32768 Bytes                                                                                                    |   |                |
| Skip the same partition //Z.Address DuART-DUDU0.jste 32/766 Bytes<br>Skip the same partition //Z.Address DuART-DUD0.jste 32/766 Bytes                                                                                                    |   |                |
| Skip fine same particular zz zouries volver i louou size sz nos bytes<br>Write ISN szczesfully.                                                                                                    |   | Back           |
| intre for Successiony.                                                                                                    | ~ | BUCK           |

Writing successfully.

### 3.6 Modifying VIN

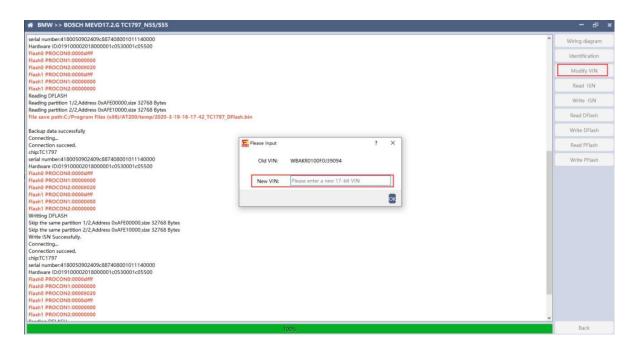

Enter the new VIN in the edit box, click the "OK" button to start writing

VIN

#### 3.7 Reading DFlash、PFlash

Take reading DFlash as an example:

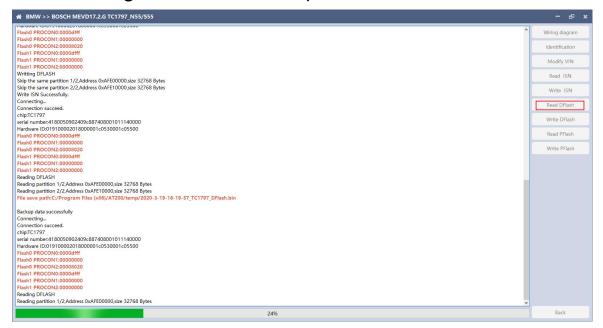

Click "Backup Data" to back up the ECU data. After reading, please save

the data for subsequent use.

### 3.8 Writing DFlash、PFlash

Take writing DFlash as an example

| BMW >> BOSCH MEVD17.2.G TC1797_N55/S55 |                                                                                                    | – 9 ×          |
|----------------------------------------|----------------------------------------------------------------------------------------------------|----------------|
| Version:0008                           |                                                                                                    | Wiring diagram |
|                                        |                                                                                                    | Identification |
|                                        |                                                                                                    | Modify VIN     |
|                                        |                                                                                                    | Read ISN       |
|                                        |                                                                                                    | Write ISN      |
|                                        |                                                                                                    | Read DFlash    |
|                                        |                                                                                                    | Write DFlash   |
|                                        | ₩ confirm                                                                                                    | Read PFlash    |
|                                        | Data is about to be written. This operation will overwrite the original data of the ECU. Please ensure that the data is backed up. Whether to continue?      Yes No | Write PFlash   |
|                                        |                                                                                                    | Back           |

Click "write DFlash" to write the ECU data. Please make sure the data is backed up before writing. The restored data will overwrite the current ECU data. The data can be the data of the current ECU or other ECU of the same type.

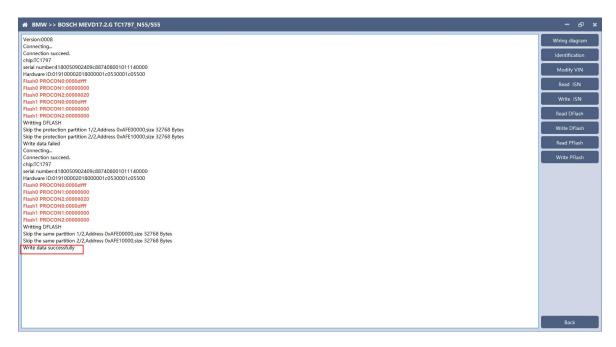

Note: During the data recovery process, it is strictly forbidden to disconnect the power supply or disconnect the device, otherwise it may cause ECU damage; if the software is shut down unexpectedly or the computer is shut down or crashed unexpectedly during the data recovery process, please do not disconnect the power supply or device Connect for 15 minutes, and the device can complete data recovery independently.

#### 4. B48/B58

FC200 currently supports the OBD reading ISN of BMW F020 and G series S15 models B48 and B58, and the platform SPC5777 chip and TC298 chip reading ISN and reading and writing EEPROM and FLASH.

### 4.1 OBD read ISN

4.1.1 Determine the type of ECU according to the model, and select the correct model, otherwise it will not operate normally. The following is described with B48.

| A FC200       |                      | ECU 👻 Search              | α – <b>Ξ</b>                |
|---------------|----------------------|---------------------------|-----------------------------|
| Brand         | model                | Engine-gearbox            |                             |
| Abarth        | 1 Series(E81)        | 120d xDrive B47D20A 190   | <ul> <li>Setting</li> </ul> |
| Aebi          | 1 Series(E82)        | ■ 120d xDrive N47D20C 184 | Platform                    |
| Alfa Romeo    | 1 Series(E87)        | 120i N13B16A 177          |                             |
| Artec         | 1 Series(E88)        | 125d B47D20B 224          | OBD                         |
| Aston         | E 1 Series(F20)      | 125d N47D20D 218          | Data process                |
| Aston Martin  | 1 Series(F21)        | 125i N20B20A 218          | Data process                |
| Audi          | 2 Series(F22)        | 1998 B48B20A 184          |                             |
| MW            | 2 Series(F23)        | 3000 B58B30A 340          |                             |
| Baic          | 2 Series(F45)        | M 135i N55B30A 320        |                             |
| Bentley       | 2 Series(F46)        | M 135i N55B30A 326        | E                           |
| Bugatti       | 2 Series(F87)        | M 135i xDrive N55B30A 320 |                             |
| CASE          | 3 Series(E90)        | M 135i xDrive N55B30A 326 |                             |
| CASE Tractors | 2 Series(E01)        |                           | -                           |
| Can-Am        | ECU                  |                           |                             |
| Caterpillar   | BMW MG1CS003 SPC5777 |                           |                             |
| Chang An      |                      |                           |                             |
| Chery         |                      |                           |                             |
| Chevrolet     |                      |                           |                             |
| Chrysler      |                      |                           |                             |
| Citroen       |                      |                           | Bosch Search                |
| DS            |                      |                           |                             |
| Dacia         |                      |                           | Firmware upgra              |
| Dallara       |                      |                           | Check for updat             |
| Deutz         |                      |                           |                             |
| Dodge         |                      |                           | license                     |
| Ducati        | _                    |                           | help                        |
|               |                      |                           |                             |

#### 4.1.2 Identifying ECU

| BMW >> BMW_BOSCH_MG1CS003_B48/B58         | - e           |
|-------------------------------------------|---------------|
| sion:0005                                 | Wiring diagr  |
| D is connecting                           |               |
| D KWP-CAN 500kbps connection successfully | Identificatio |
| WWBATR9101JLC54774                        |               |
| K 01 [2016/12/08]                         | Read ISN      |
| /EL_0000307E_003_019_011                  | icua isi      |
| /AP_00003083_255_255_255                  | Recovery co   |
| LD_00003084_000_001_032                   | Recovery co   |
| /FL_00003081_080_021_002                  |               |
| /FK_000043EE_080_021_001                  |               |
| IKN_FFFFFFF_255_255_255                   |               |
| K 02 [2017/03/31]                         |               |
| /EL_0000307E_003_019_011                  |               |
| /AP 00003083 255 255 255                  |               |
| D 00003084 000 001 032                    |               |
| IFL_00003081_070_005_004                  |               |
| /FK 0000340D 070 005 004                  |               |
| K 03 [2017/11/19]                         |               |
| /EL_0000307E_003_019_011                  |               |
| VAP 00003083 255 255 255                  |               |
| LD_00003084_000_001_032                   |               |
| /FL_00003081_070_005_004                  |               |
| /FK_000043EE_070_005_012                  |               |
| K 04 [2016/12/08]                         |               |
| /EL 0000307E 003 019 011                  |               |
| VAP 00003083 255 255 255                  |               |
| D_00003084_000_001_032                    |               |
| /FL 00003081 080 021 002                  |               |
| /FK_000043EE_080_021_001                  |               |
| K 05 (2020/01/09)                         |               |
| /EL 0000307E 003 019 011                  |               |
| VAP_00003083_255_255_255                  |               |
| D 00003084 000 001 032                    |               |
| /FL 00003081 080 021 002                  |               |
| FK 000043EE 080 021 001                   |               |
|                                           |               |
|                                           |               |
|                                           |               |
|                                           |               |
|                                           |               |
|                                           |               |
|                                           | Back          |

#### 4.1.3 Reading ISN

| VK 05 [2020/01/09]                                   |                                                             | Wiring diage |
|------------------------------------------------------|-------------------------------------------------------------|--------------|
| WEL_0000307E_003_019_011<br>WAP 00003083 255 255 255 |                                                             |              |
| TLD_00003084_000_001_032                             |                                                             | Identificati |
| WFL 00003081 080 021 002                             |                                                             |              |
| WFE_00003081_080_021_002<br>WFK_000043EE_080_021_001 |                                                             | Read ISN     |
|                                                      |                                                             | L            |
| BD is connecting                                     |                                                             | Recovery co  |
| BD KWP-CAN 500kbps connection successfully           |                                                             |              |
| IN:WBATR9101JLC54774                                 |                                                             |              |
| VK 01 [2016/12/08]                                   |                                                             |              |
| WEL_0000307E_003_019_011                             |                                                             |              |
| VAP_00003083_255_255_255                             |                                                             |              |
| LD_00003084_000_001_032                              |                                                             |              |
| /FL_00003081_080_021_002                             |                                                             |              |
| VFK_000043EE_080_021_001                             |                                                             |              |
| IKN_FFFFFFF_255_255_255<br>K 02 [2017/03/31]         | Prompt ×                                                    |              |
| VEL 0000307E 003 019 011                             |                                                             |              |
| WAP_00003083_255_255_255                             | 即降藥程DME,清漆保汽车有足够电量(至少能保持20分钟),编程过程中请不                       |              |
| TLD_00003084_000_001_032                             | の 期時 开始 電力 手 に 構成 の に す の に の の に の の に の の に の の に の の の の |              |
| WFL_00003081_070_005_004                             | 外关闭或电脑意外关机。请保持设备与汽车的连线20分钟以上,以便设备完成                         |              |
| WFK_0000340D_070_005_004                             | 编程操作。                                                       |              |
| VK 03 [2017/11/19]                                   |                                                             |              |
| WEL_0000307E_003_019_011                             |                                                             |              |
| WAP 00003083 255 255 255                             | 補定                                                          |              |
| TLD 00003084 000 001 032                             |                                                             |              |
| VFL 00003081 070 005 004                             |                                                             |              |
| VFK 000043EE 070 005 012                             |                                                             |              |
| /K 04 [2016/12/08]                                   |                                                             |              |
| VEL_0000307E_003_019_011                             |                                                             |              |
| VAP_00003083_255_255_255                             |                                                             |              |
| LD_00003084_000_001_032                              |                                                             |              |
| /FL_00003081_080_021_002                             |                                                             |              |
| /FK_000043EE_080_021_001                             |                                                             |              |
| /K 05 [2020/01/09]                                   |                                                             |              |
| WEL_0000307E_003_019_011                             |                                                             |              |
| NAP_00003083_255_255_255                             |                                                             |              |
| LD_00003084_000_001_032                              |                                                             |              |
| WFL_00003081_080_021_002                             |                                                             |              |
| WFK_000043EE_080_021_001                             |                                                             |              |

Click the "Read ISN" button to start reading the ISN. If it is the first reading, you need to program the ECU before reading. The programming time will take about 25 minutes, please be patient. Note: During the programming process, it is strictly forbidden to disconnect the power supply of the device or disconnect the device wiring, otherwise it may cause damage to the ECU; if the software is closed unexpectedly or the computer is shut down or crashed unexpectedly during data restore, please do not disconnect the device power or device connection On-line, hold for more than 25 minutes, the device can complete programming independently.

|                                                           | - e           |
|-----------------------------------------------------------|---------------|
| surery certimetron successionity<br>Flash is being erased | Wiring diagra |
| Frase Flash successfully                                  | wing daga     |
| rase riash successruiry<br>ilash is being erased          |               |
| iash is being erased<br>irase Flash successfully          | Identificatio |
| rase riash successfully<br>ilash is being erased          |               |
|                                                           | Read ISN      |
| rase Flash successfully                                   |               |
| The ECU is being programmed                               | Recovery cod  |
| CU programming succeed                                    |               |
| /erifying Flashs                                          |               |
| /erify that Flash is correct                              |               |
| The ECU is being programmed                               |               |
| ECU programming succeed                                   |               |
| Ending programming ECU                                    |               |
| Security authentication is in progress                    |               |
| Safety certification successfully                         |               |
| Tash is being erased                                      |               |
| rase Flash successfully                                   |               |
| he ECU is being programmed                                |               |
| CU programming succeed                                    |               |
| /erifying Flashs                                          |               |
| Jerify that Flash is correct                              |               |
| inding programming ECU                                    |               |
| Prepare the programming ECU                               |               |
| Security authentication is in progress                    |               |
| Safety certification successfully                         |               |
| lash is being erased                                      |               |
| irase Flash successfully                                  |               |
| he ECU is being programmed                                |               |
| CU programming succeed                                    |               |
| /erifying Flashs                                          |               |
| /erify that Flash is correct                              |               |
| lash is being erased                                      |               |
| rase Flash successfully                                   |               |
| he ECU is being programmed                                |               |
| CU programming succeed                                    |               |
| /erifying Flashs                                          |               |
| /erify that Flash is correct                              |               |
| inding programming ECU                                    |               |
| inding programming ECU                                    |               |
| Reading data                                              |               |
|                                                           |               |
| 2%                                                        | Back          |

After the programming is completed, if there is a coding file before the ECU programming, the coding recovery will be performed automatically. After programming, the software starts to read data, as shown in the figure above.

| ash is being erased                  | Wiring diagram |
|--------------------------------------|----------------|
| ase Flash successfully               | wiring diagram |
| ash is being erased                  |                |
| as Flash successfully                | Identification |
| ash is being erased                  |                |
| ase Flash successfully               | Read ISN       |
| e ECU is being programmed            |                |
| U programming succeed                | Recovery code  |
| erifying Flashs                      |                |
| arify that Flash is correct          |                |
| e ECU is being programmed            |                |
| U programming succeed                |                |
| Inding programming ECU               |                |
| curity authentication is in progress |                |
| Ifety certification successfully     |                |
| ash is being erased                  |                |
| ase Flash successfully               |                |
| e ECU is being programmed            |                |
| CU programming succeed               |                |
| erifying Flashs                      |                |
| arify that Flash is correct          |                |
| nding programming ECU                |                |
| epare the programming ECU            |                |
| curity authentication is in progress |                |
| afety certification successfully     |                |
| ash is being erased                  |                |
| ase Flash successfully               |                |
| e ECU is being programmed            |                |
| CU programming succeed               |                |
| erifying Flashs                      |                |
| erify that Flash is correct          |                |
| ash is being erased                  |                |
| ase Flash successfully               |                |
| e ECU is being programmed            |                |
| CU programming succeed               |                |
| erifying Flashs                      |                |
| erify that Flash is correct          |                |
| nding programming ECU                |                |
| nding programming ECU                |                |
| eading data                          |                |

Finish reading the ISN.

### 4.2 Read ISN on bench

4.2.1 Determine the type of ECU according to the model, and select the correct model, otherwise it will not operate normally. The wrong choice of the two types of chips will have no effect.

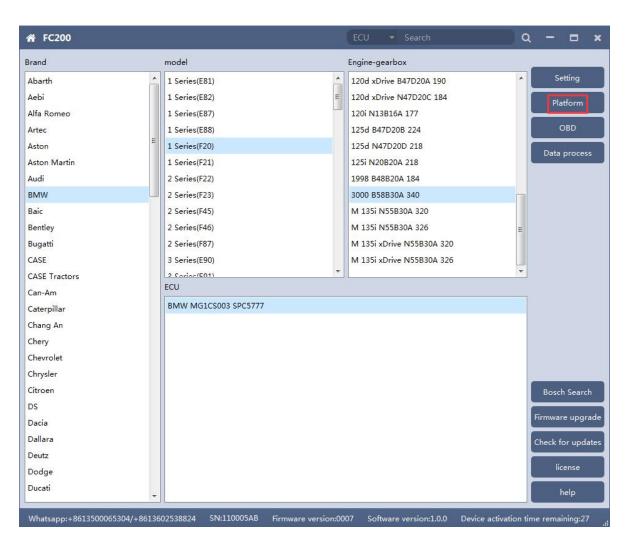

After selecting the correct ECU model, the "Platform" button will appear on the right. As shown in the figure above, click the "Platform" button to enter the ECU operation interface.

#### 4.2.2 View wiring diagram

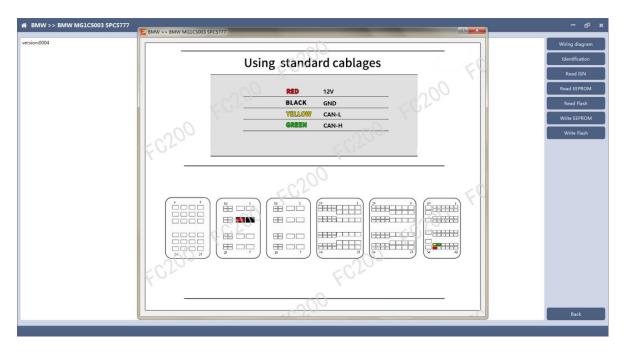

Click the "Wiring Diagram" button to view the ECU wiring diagram, connect the wiring harness correctly according to the wiring diagram, and connect with the device, plug in the device DC12V interface with 12V power supply.

### 4.2.3 Identifying the ECU

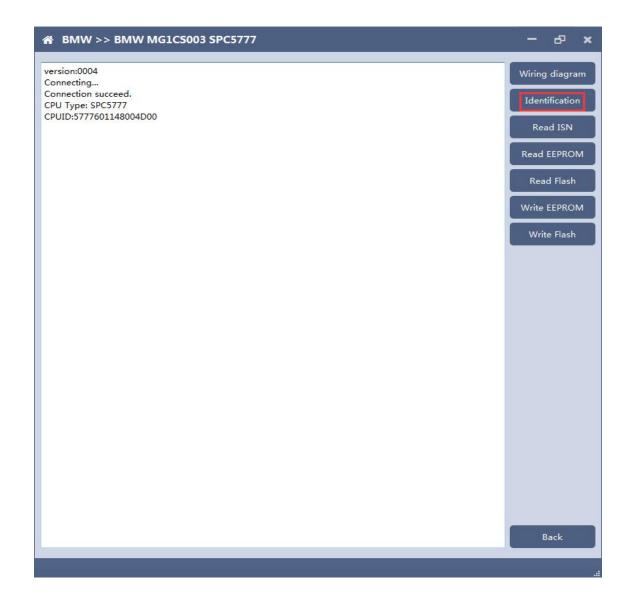

#### 4.2.4 Reading ISN

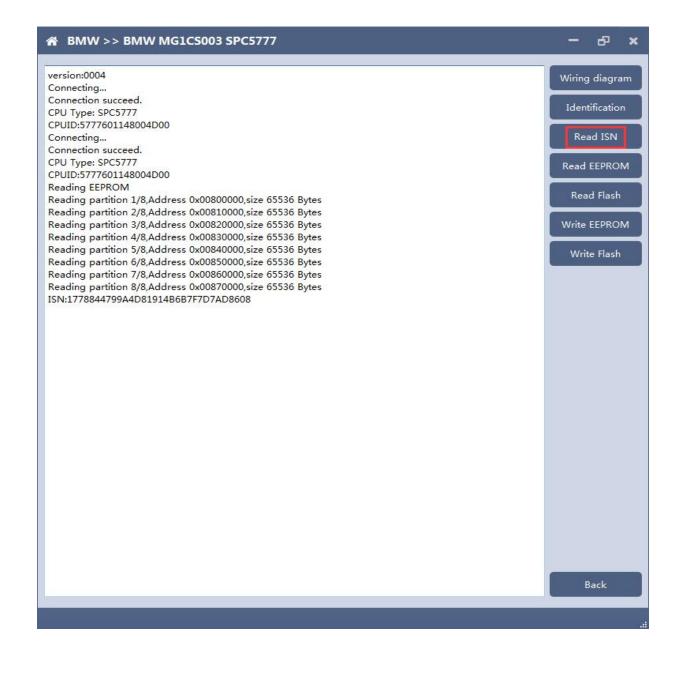

## 4.2.5 Reading EEPROM/Flash

Take reading EEPROM as an example

| BMW >> BMW MG1CS003 SPC5777                                                                                            | - 0            |
|----------------------------------------------------------------------------------------------------|----------------|
| rersion:0004                                                                                                    | Wiring diagram |
| Connecting                                                                                                    | thing diagram  |
| Connection succeed.                                                                                                    | Identification |
| CPU Type: SPC5777                                                                                                    | Identification |
| CPUID:5777601148004D00                                                                                                 |                |
| Connecting                                                                                                    | Read ISN       |
| Connection succeed.                                                                                                    |                |
| CPU Type: SPC5777                                                                                                    | Read EEPRON    |
| CPUID:5777601148004D00                                                                                                 |                |
| Reading EEPROM                                                                                                    | Read Flash     |
| Reading partition 1/8,Address 0x00800000,size 65536 Bytes                                                              |                |
| Reading partition 2/8,Address 0x00810000,size 65536 Bytes<br>Reading partition 3/8,Address 0x00820000,size 65536 Bytes | Write EEPRON   |
| Reading partition 4/8,Address 0x00820000,size 65536 Bytes                                                              | While EEPKOW   |
| Reading partition 5/8,Address 0x00840000,size 65536 Bytes                                                              | (              |
| Reading partition 6/8,Address 0x00850000,size 65536 Bytes                                                              | Write Flash    |
| Reading partition 7/8,Address 0x00860000,size 65536 Bytes                                                              |                |
| Reading partition 8/8,Address 0x00870000,size 65536 Bytes                                                              |                |
| SN:1778844799A4D81914B6B7F7D7AD8608                                                                                    |                |
| Connecting                                                                                                    |                |
| Connection succeed.                                                                                                    |                |
| CPU Type: SPC5777Ø                                                                                                    |                |
| CPUID:5777601148004D00                                                                                                 |                |
| Reading EEPROM                                                                                                    |                |
| Reading partition 1/8,Address 0x00800000,size 65536 Bytes                                                              |                |
| Reading partition 2/8,Address 0x00810000,size 65536 Bytes                                                              |                |
| Reading partition 3/8,Address 0x00820000,size 65536 Bytes                                                              |                |
| Reading partition 4/8,Address 0x00830000,size 65536 Bytes                                                              |                |
| Reading partition 5/8,Address 0x00840000,size 65536 Bytes                                                              |                |
| Reading partition 6/8,Address 0x00850000,size 65536 Bytes                                                              |                |
| Reading partition 7/8,Address 0x00860000,size 65536 Bytes<br>Reading partition 8/8,Address 0x00870000,size 65536 Bytes |                |
| ile save path:C:/Users/Administrator/Desktop/2021-8-5-11-27-6_SPC5777_eeprom.bin                                       |                |
| Backup data successfully                                                                                               |                |
| ackap data successiony                                                                                                 |                |
|                                                                                                    |                |
|                                                                                                    |                |
|                                                                                                    |                |
|                                                                                                    |                |
|                                                                                                    |                |
|                                                                                                    |                |
|                                                                                                    | Back           |
|                                                                                                    |                |

#### 4.2.6 Writing EEPROM/Flash

Take reading EEPROM as an example.Make sure to save a copy of the original data before writing data

|                                                                                                    | ~ ^                                                                                                    |
|----------------------------------------------------------------------------------------------------|----------------------------------------------------------------------------------------------------|
| Connecting<br>Connection succeed.<br>CPU Type: SPC5777<br>CPUID:5777601148004D00<br>Connecting<br>Connection succeed.<br>CPU Type: SPC5777<br>CPUID:5777601148004D00<br>Reading EEPROM<br>Reading partition 1/8,Address 0x00800000,size 65536 Bytes<br>Reading partition 2/8,Address 0x00810000,size 65536 Bytes | Viring diagram<br>Identification<br>Read ISN<br>Read EEPROM<br>Read Flash<br>Write EEPROM<br>Write Flash |
|                                                                                                    | Back                                                                                                    |

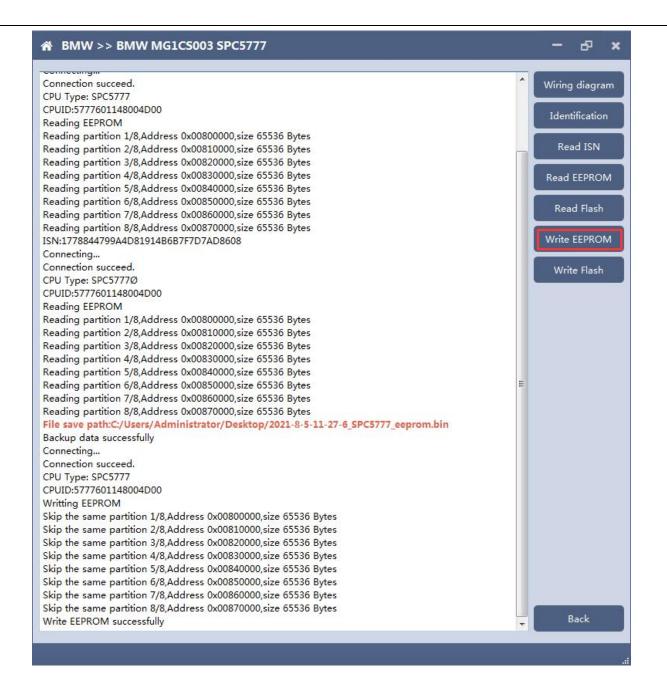

Note: During the data recovery process, it is strictly forbidden to disconnect the power supply or disconnect the device, otherwise it may cause ECU damage; if the software is shut down unexpectedly or the computer is shut down or crashed unexpectedly during the data recovery process, please do not disconnect the power supply or device Connect for 15 minutes, and the device can complete data recovery independently.

### 5. 6HP

The FC200 currently supports the cloning of 6HP ECUs in BMW F-series (F01, F02, F03).

5.1 Determine the ECU type according to the vehicle model, and select the correct model, otherwise it will not operate normally.

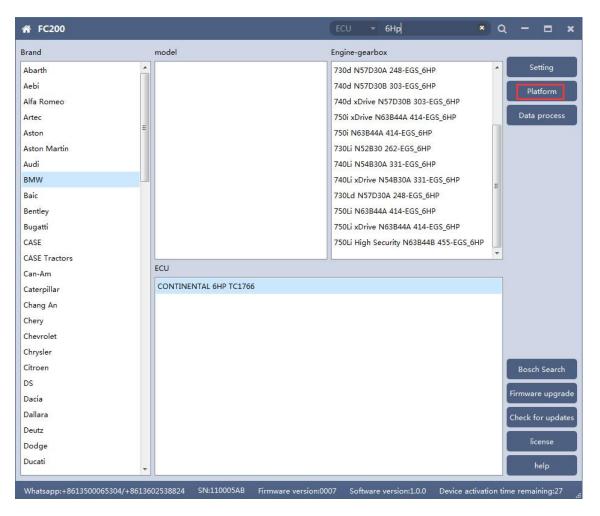

After selecting the correct ECU model, the "Platform" button will appear on the right. As shown in the figure above, click the "Platform" button to enter the ECU operation interface.

#### 5.2 View wiring diagram

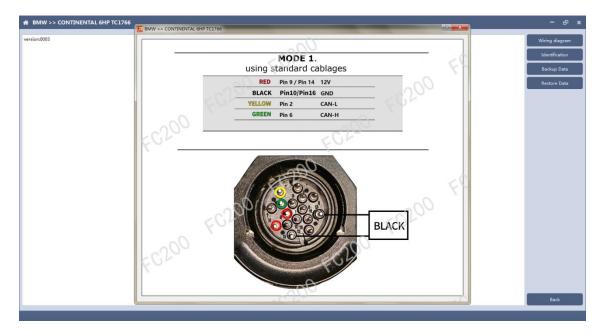

Click the "Wiring Diagram" button to view the ECU wiring diagram, connect the wiring harness correctly according to the wiring diagram, and connect with the device, plug in the device DC12V interface with 12V power supply.

### 5.3 Identifying ECU

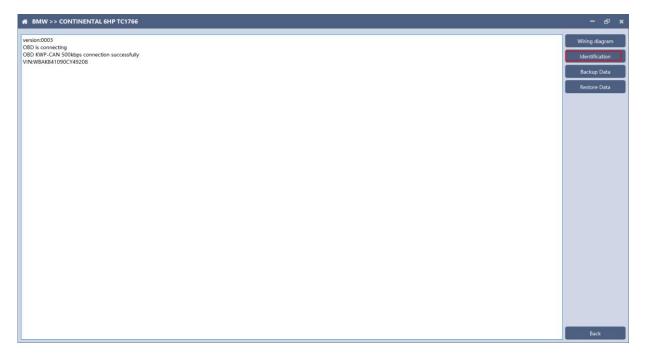

Click the "Identification" button to read the ECU related information, as shown above

#### 5.4 Backup Data

| BMW >> CONTINENTAL 6HP TC1766                                 | -           |
|---------------------------------------------------------------|-------------|
| ersion:0003                                                   | Wiring diac |
| IBD is connecting                                             |             |
| DBD KWP-CAN 500kbps connection successfully                   | Identificat |
| IN:WBAKB41090CY49208                                          |             |
| BD is connecting                                              | Backup D    |
| BD KWP-CAN 500kbps connection successfully                    | Backup D    |
| N:WBAKB41090CY49208                                           |             |
| onnecting to ECU                                              | Restore D   |
| CU connection success                                         |             |
| etected TC1766 processor.                                     |             |
| hip Info:TC1766                                               |             |
| ash FSR:0000000                                               |             |
| ash FCON:00060666                                             |             |
| ash PROCON0:0000000                                           |             |
| ash PROCON1:0000000                                           |             |
| ash PROCON2:0000000                                           |             |
| ckup data                                                     |             |
| ading PFLASH                                                  |             |
| ading partition1/12,address0xA0000000,size16384 Bytes         |             |
| partition2/12,address0xA0004000,size16384 Bytes               |             |
| and in partition 3/12, address0x40008000,size16384 Bytes      |             |
| eading partition4/12,address0xA000C000,size16384 Bytes        |             |
| eading partition5/12.address0xA0010000.size16384 Bytes        |             |
| ading partition6/12,address0xA0014000,size16384 Bytes         |             |
| ading partition7/12,address0x40018000,size16384 Bytes         |             |
| ading partition8/12.address0x401C000.size16348 Bytes          |             |
| and in participation of 12 address0x40020000 size 15000 bytes |             |
| anding partition10/12,address0xA0040000,ize262144 Bytes       |             |
| ading partition11/12_address0xA008000.ize524288 Bytes         |             |
| anding partition12/12,address0xA0100000,size491520 Bytes      |             |
| and p PLASH                                                   |             |
| aading partition1/2,address0xAFE00000,size16384 Bytes         |             |
| aading partition/2,address0xAFE10000.size16364 Bytes          |             |
| and gar attories z, addresso and E 10000, size 10000 by tes   |             |
|                                                               |             |
|                                                               |             |
|                                                               |             |
|                                                               |             |
|                                                               |             |
|                                                               |             |
|                                                               |             |
|                                                               | Back        |

Click "Backup Data" to back up the ECU data. After reading, please save the data for subsequent use.

## 5.5 Data Restore

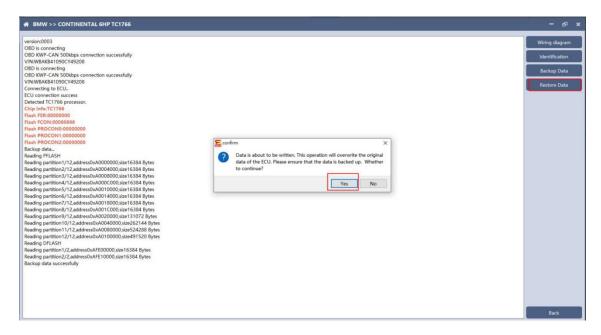

Click "Restore Data" to write the ECU data. Please make sure the data is backed up before writing. The restored data will overwrite the current ECU data. The data can be the data of the current ECU or other ECUs of the same type.

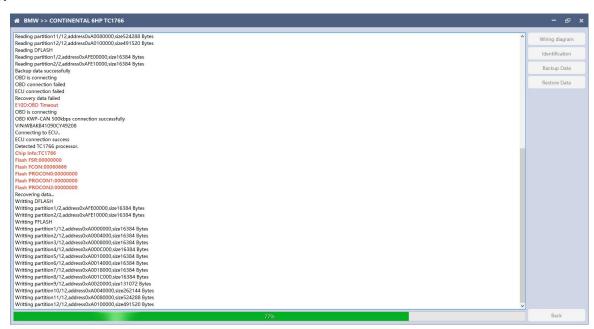

Note: During the data restore process, it is strictly forbidden to disconnect the device from the power or disconnect the device; if the software is unexpectedly shut down or the computer is shut down or crashed unexpectedly during the data recovery process, please do not disconnect the device power or the device connection for 15 minutes , The device can complete the data restore independently.

# 6. BOSCH BOOT(Boot)read and write data

6.1 The ECU type should be determined according to car type, and the model should be selected correctly, otherwise it can not operate normally.

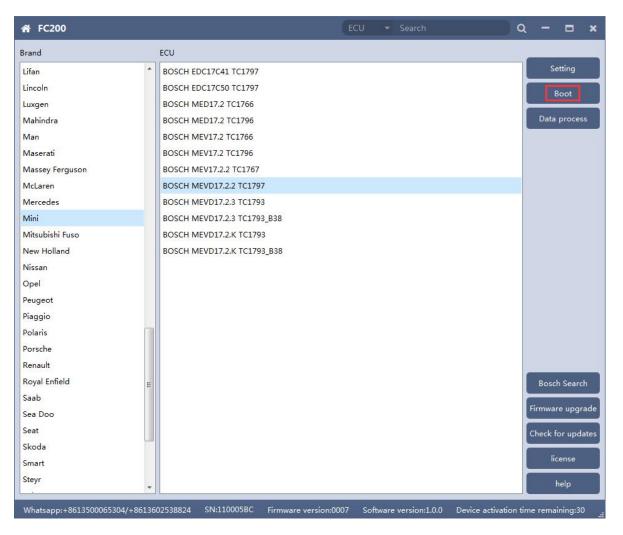

After choosing correct ecu type, there will show a "Boot" button as shown picture above.

# 6.2 Check the diagram in software

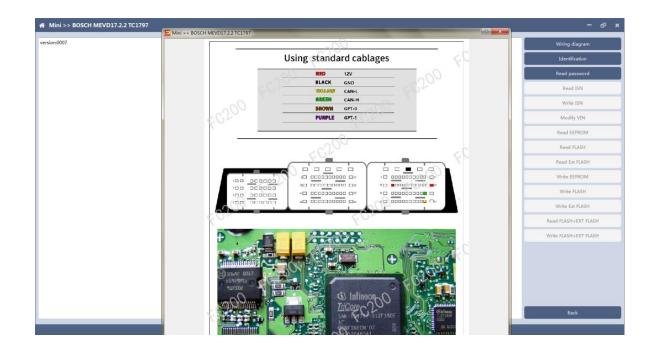

# 6.3 Identify ECU

| version:0007                                   | Wiring diagram      |
|------------------------------------------------|---------------------|
| Connecting                                     |                     |
| Connection succeed.<br>chip:TC1797             | Identification      |
| serial number:418089021800890b740800101114fc00 |                     |
| Hardware ID:00001820000091010053c00100000000   | Read password       |
| Flash0 PROCON0:0000dfff                        |                     |
| Flash0 PROCON1:00000000                        | Read ISN            |
| Flash0 PROCON2:00008020                        | ACCES 154           |
| Flash1 PROCON0:00000000                        | Write ISN           |
| Flash1 PROCON1:0000000                         | Write ISIN          |
| Flash1 PROCON2:00000000                        | Modify VIN          |
|                                                | Read EEPROM         |
|                                                | Read FLASH          |
|                                                | Read Ext FLASH      |
|                                                | Write EEPROM        |
|                                                | Write FLASH         |
|                                                | Write Ext FLASH     |
|                                                | Read FLASH+EXT FLA  |
|                                                | Write FLASH+EXT FLA |
|                                                |                     |
|                                                | Back                |

## 6.4 Read password

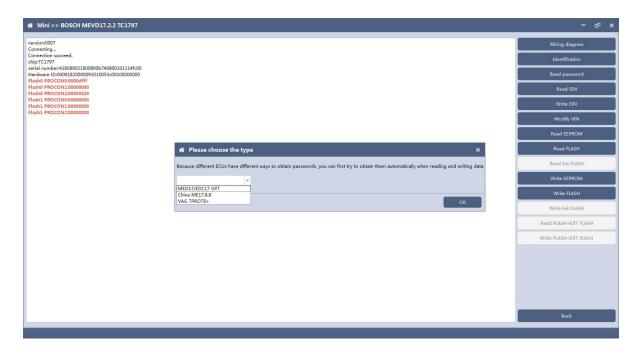

Pop up option box when reading password and select correct type.

#### 6.5 Read/write Pflash

| 2.2 TC1797                                                                                                    | – 8 ×                                                                                                    |
|----------------------------------------------------------------------------------------------------|----------------------------------------------------------------------------------------------------|
| 800101114fc00<br>c0010000000<br>Mease select a password. If you choose to enter manually, please<br>enter 16 characters.<br>Automatic acquisition(Default)<br>Manual input<br>Password or original file loading<br>Next step | Wiring diagram         Identification         Read password         Read ISN         Write ISN         Write ISN         Modify VIN         Read ELASH         Read FLASH         Write EEPROM         Write FLASH         Write FLASH         Write FLASH         Write FLASH         Write FLASH         Write FLASH |
|                                                                                                    | Back                                                                                                    |
|                                                                                                    | 800101114fc00         co0100000000                                                                                                    |

When reading and writing flash, please select automatic acquisition first. If it is not successful, please try other input methods.

Please note : In the process of writing data, it is strictly forbidden to disconnect the power supply or the connection of the device; if the software is shut down or the computer is shut down or crashes unexpectedly in the process of writing data, please do not disconnect the power supply or the connection of the device, and keep it for 15 minutes, the device can complete the data recovery independently.

## 7. Volkswagen EGS read and write Flash on bench

FC-200 currently supports data reading and writing functions of DQ200 and VL381 transmissions of Audi and Volkswagen. DQ200 is taken as an example following.

7.1 The ECU type should be determined according to car type, and the model should be selected correctly, otherwise it can not operate normally.

| Brand         |   | ECU                                   |                  |
|---------------|---|---------------------------------------|------------------|
| Abarth        |   | BOSCH MED17.1.21 TC1793               | Setting          |
| Aebi          |   | BOSCH MED17.1.27 TC1793S              | Platform         |
| Alfa Romeo    |   | BOSCH MED17.1.6 MASTER_SLAVE TC1797   | Platform         |
| Artec         |   | BOSCH MED17.1.6 SLAVE TC1797          | Data process     |
| Aston         | ш | BOSCH MED17.1.6 TC1797                |                  |
| Aston Martin  |   | BOSCH MED17.1.61 MASTER_SLAVE TC1793  |                  |
| Audi          |   | BOSCH MED17.1.61 MASTER_SLAVE TC1793S |                  |
| BMW           | _ | BOSCH MED17.1.61 TC1793S              |                  |
| Baic          |   | BOSCH MED17.1.62 TC1793S              |                  |
| Bentley       |   | BOSCH MED17.5 TC1766                  |                  |
| Bugatti       |   | BOSCH MED17.5 ver2 TC1766             |                  |
| CASE          |   | BOSCH MED17.5.1 TC1796                |                  |
| CASE Tractors |   | BOSCH MED17.5.2 TC1767                |                  |
| Can-Am        |   | BOSCH MED17.5.20 TC1766               |                  |
| Caterpillar   |   | BOSCH MED17.5.21 ver2 TC1782          |                  |
| Chang An      |   | BOSCH MED17.5.25 TC1782               |                  |
| Chery         |   | BOSCH MED17.5.5 TC1766                |                  |
| Chevrolet     |   | BOSCH MED17.5.5_TC1767                |                  |
| Chrysler      |   | VAG_TEMIC_DL382 TC1784                | E                |
| Citroen       |   | VAG_TEMIC_DL501Gen1 TC1766            | Bosch Search     |
| DS            |   | VAG_TEMIC_DL501Gen2 TC1784            |                  |
| Dacia         |   | VAG_TEMIC_DQ200-G2 TC1784             | Firmware upgrad  |
| Dallara       |   | VAG_TEMIC_DQ200-MQB TC1766            | Check for update |
| Deutz         |   | VAG_TEMIC_DQ200Dxx TC1766             |                  |
| Dodge         |   | VAG_TEMIC_DQ250-MQB TC1766            | license          |
| Ducati        | - | VAG_TEMIC_VL381 TC1766                | help             |

## 7.2 Check diagram

# Connect cables well according software diagram

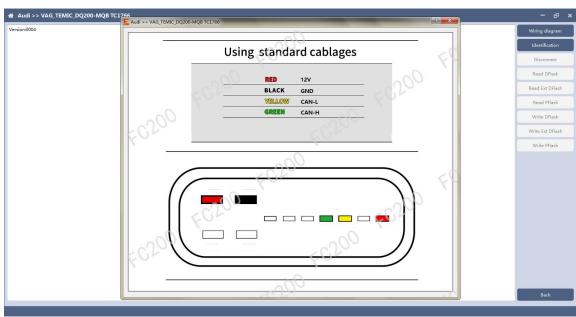

# 7.3 Identify ECU

| /ersion:0004                                                                                                    | Wiring diagram  |
|----------------------------------------------------------------------------------------------------|-----------------|
| Connecting                                                                                                    |                 |
| Connecting to the server to get the authorization code, please ensure network goes smoothly and wait patiently for a moment<br>/erify authorization successfully. | Identification  |
| connecting to the server to get the authorization code, please ensure network goes smoothly and wait patiently for a moment                                       |                 |
| /erify authorization successfully.                                                                                                    | Disconnect      |
| Connection succeed.                                                                                                    |                 |
| CPU : TC1784                                                                                                    | Read DFlash     |
| REG SCU_CHIPID:109f0015<br>REG PFlash0 FSR:0000000                                                                                                    |                 |
| ICG PFlash PCON:0000706                                                                                                    | Read Ext DFlas  |
| TEG PFlash0 PROCON0:00000000                                                                                                    |                 |
| REG PFlash0 PROCON1:00000000                                                                                                    | Read PFlash     |
| REG PFlash0 PROCON2:00000000                                                                                                    |                 |
| Jnique chip ID:04808b07178084d13408001022000000                                                                                                    | Write DFlash    |
|                                                                                                    | Write Ext DFlas |
|                                                                                                    | Write PFlash    |
|                                                                                                    |                 |
|                                                                                                    | Back            |

After connecting to DQ200, the "identify" button will be grayed out. You can proceed to the next step. When you click "disconnect", you can identify again.

#### 7.4 Read DFlash、EXT DFlash and PFlash

Take reading Dflash as an example:

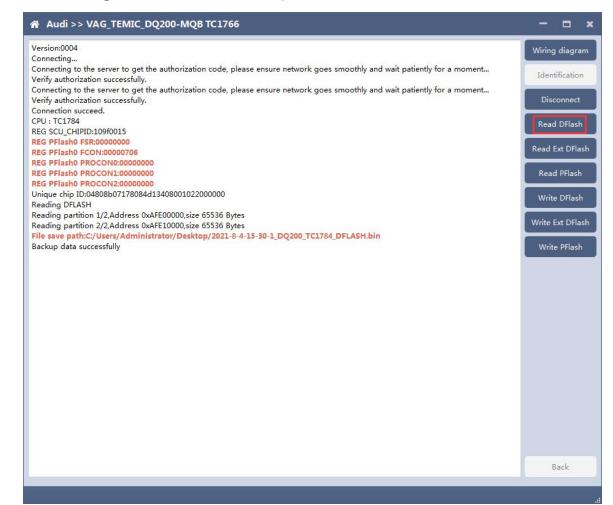

# 7.5 Write DFlash、EXT DFlash and PFlash

## Take writing EXT-DFlash as an example:

| 畚 Audi >> VAG_TEMIC_DQ200-MQB TC1766                                                                                                    |                                                                                                    |                      |
|----------------------------------------------------------------------------------------------------|----------------------------------------------------------------------------------------------------|----------------------|
| Audi >> VAG_TEMIC_DQ200-MQB TC1766 Version:0004 Connecting Connecting to the server to get the authorization code, please ensure network goes smoothly and wait patiently for a moment Verify authorization successfully. Connection succed. CPU:17178 REG SCU_CHIPD:109f0015 REG PFlash0 PROCON1:0000000 REG PFlash0 PROCON1:00000000 REG PFlash0 PROCON1:00000000 Unique chip ID:04808b07178084d13408001022000000 Reading partition 1/2,Address 0xh File save pathc://Users/Adminis/Backup data successfully. Out is a bout to be written. This operation will overwrite the original data of the ECU. Please ensure that the data is backed up. Whether to continue? Version: | Wiring diago<br>Identification<br>Disconnect<br>Read DFlat<br>Read Ext DF<br>Read PFlat<br>Write Ext DF<br>Write PFlat | ct<br>sh<br>Sh<br>sh |
|                                                                                                    | Back                                                                                                    |                      |

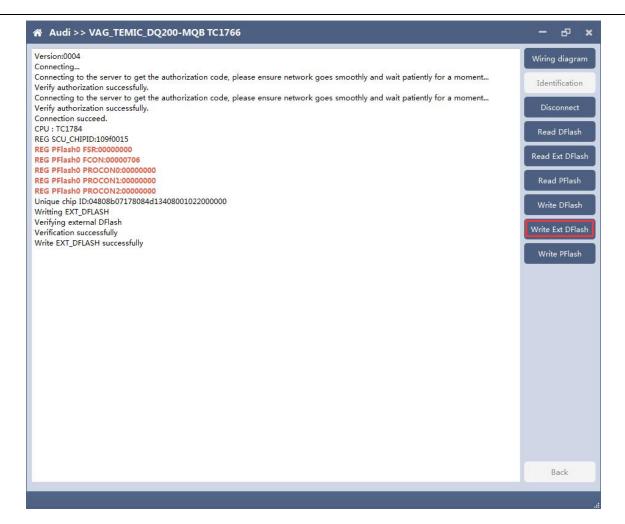

Back up original data before writing flash.

Please note : In the process of writing data, it is strictly forbidden to disconnect the power supply or the connection of the device; if the software is shut down or the computer is shut down or crashes unexpectedly in the process of writing data, please do not disconnect the power supply or the connection of the device, and keep it for 15 minutes, the device can complete the data recovery independently.

### 8. BOSCH ST10 series(Boot) read and write data

FC-200 currently support ME7.8.8 ECU data reading and writing function.

8.1 The ECU type should be determined according to car type, and the model should be selected correctly, otherwise it can not operate normally.

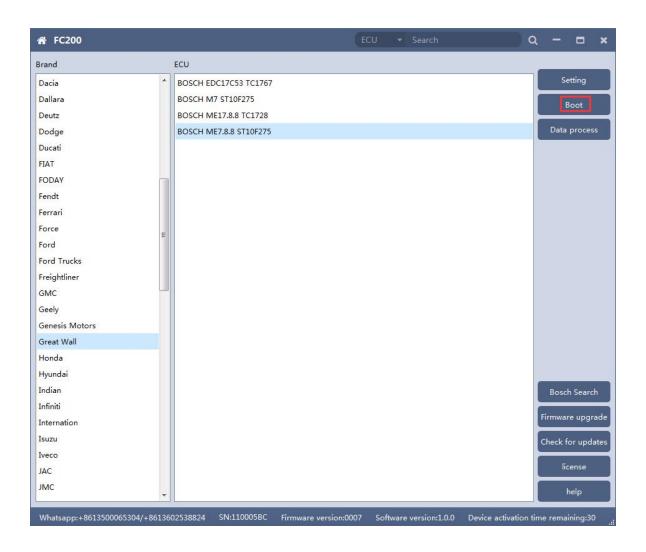

#### 8.2 Check diagram

Connect the cables according to software diagram.

Note:Password reading is the password reading connection, and bootloader reading is the boot mode connection.

| 500 | Great Wall >> BOSCH ME7.8.8 ST10F275 | Wiring die |
|-----|--------------------------------------|------------|
|     |                                      | Identifice |
|     | Using standard cablages              | Read EEP   |
|     | RED 12V                              | Write EEP  |
|     | BLACK GND<br>BROWN GPT-0             | Read FL    |
|     | PUBPLE GPT-1                         | Write FL   |
|     | X053h/z K-KLINE                      |            |
|     | FUE                                  |            |
|     |                                      |            |
|     |                                      |            |
|     |                                      |            |
|     |                                      |            |
|     | 620000000000000044                   |            |
|     |                                      |            |
|     | EG20                                 |            |
|     | K                                    |            |
|     |                                      |            |
|     |                                      |            |
|     |                                      |            |
|     | 「生まい」は日本語を見ていた。                      |            |
|     |                                      |            |
|     |                                      |            |

## 8.3 Identification

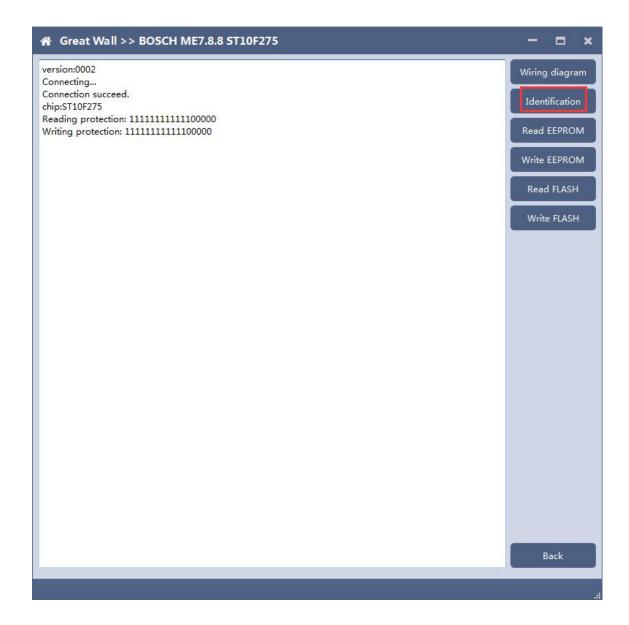

#### 8.4 Read EEPROM and FLASH

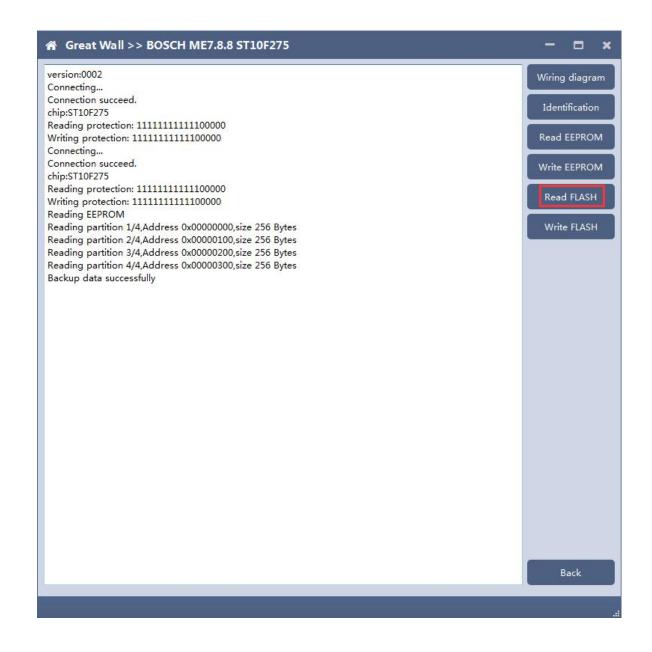

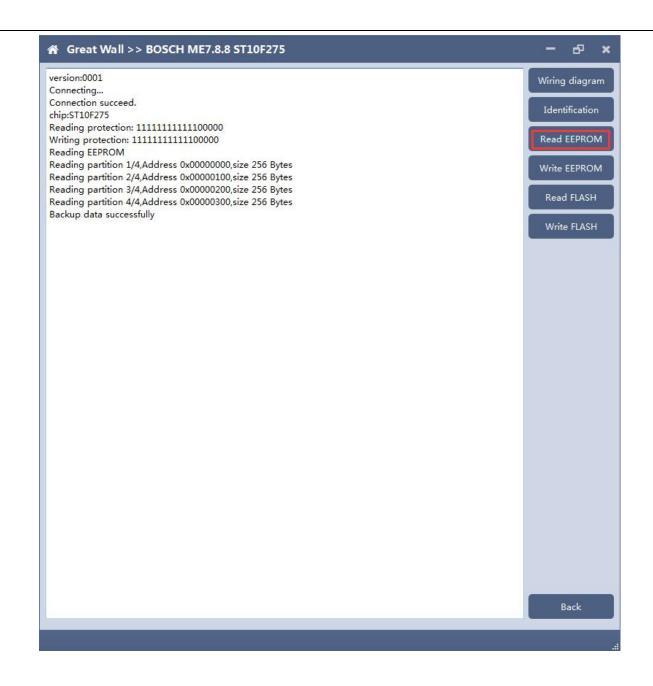

## 8.5 Write EEPROM and FLASH

Please read the backup data before writing

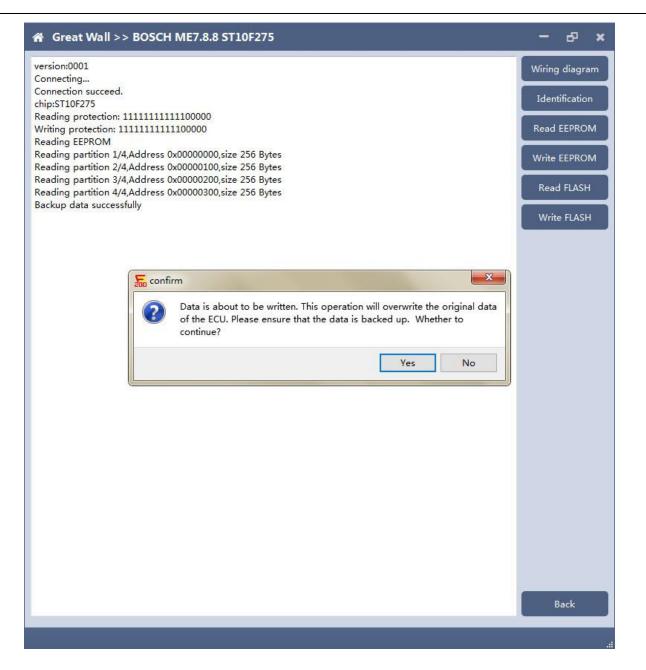

Note: in the process of writing data, it is strictly forbidden to disconnect the power supply or the connection of the device; if the software is shut down or the computer is shut down or crashes unexpectedly in the process of writing data, please do not disconnect the power supply or the connection of the device, and keep it for 15 minutes. The device can recover the data independently.

## 9. MED17/EDC17 data process tool

FC200 currently support(Generation 4 and 5 anti theft of AUDI/SEAT/SKODA/VOLKSWAGEN)ECU data parsing and modification.

Support Bosch MED/EDC17series immo off.

Support the closing TPROT function of Bosch VAG MEDC17 series, BMW /

mini MEVD17 / EDC17 series, Hyundai / Kia EDC17 & MED (G) 17 series.

#### 9.1 Choose AUDI/SEAT/SKODA/VOLKSWAGEN car type then enter data

#### process function

| ₭ FC200       |         |                  | ECU | J 🥆 Search | <br>λ — Ξ      |
|---------------|---------|------------------|-----|------------|----------------|
| Brand         | ECU     |                  |     |            |                |
| Abarth        | BOSCH N | MED17.7.5 TC1793 |     |            | Setting        |
| Aebi          |         |                  |     |            | Data process   |
| Alfa Romeo    |         |                  |     |            |                |
| Artec         |         |                  |     |            |                |
| Aston         |         |                  |     |            |                |
| Aston Martin  |         |                  |     |            |                |
| Audi          |         |                  |     |            |                |
| BMW           |         |                  |     |            |                |
| Baic          |         |                  |     |            |                |
| Bentley       |         |                  |     |            |                |
| Bugatti       |         |                  |     |            |                |
| CASE          |         |                  |     |            |                |
| CASE Tractors |         |                  |     |            |                |
| Can-Am        |         |                  |     |            |                |
| Caterpillar   |         |                  |     |            |                |
| Chang An      |         |                  |     |            |                |
| Chery         |         |                  |     |            |                |
| Chevrolet     |         |                  |     |            |                |
| Chrysler      |         |                  |     |            |                |
| Citroen       |         |                  |     |            | Bosch Search   |
| DS            |         |                  |     |            |                |
| Dacia         |         |                  |     |            | Firmware upgra |
| Dallara       |         |                  |     |            | Check for upda |
| Deutz         |         |                  |     |            |                |
| Dodge         |         |                  |     |            | license        |
| Ducati        |         |                  |     |            | help           |

# 9.2 Select operation type

Choose function need to be operated

| MED17/EDC1                                       | 7 data process tool           |                                                                                                    | – & ×                                                                       |
|--------------------------------------------------|-------------------------------|----------------------------------------------------------------------------------------------------|-----------------------------------------------------------------------------|
| ECU type:<br>VIN:<br>Anti-theft:<br>version:0002 | MEDC17 a<br>Turn<br>Reset VAC | ype<br>Audi / siet / Skoda / Volkswagen<br>anti theft system<br>Off TPROT<br>3 Flash Counter<br>Back | Load DFlash(EEPRO<br>M) file<br>Load PFlash file<br>Parse data<br>Save File |
|                                                  |                               |                                                                                                    | Back                                                                        |

## 9.3 AUDI/SEAT/SKODA/VOLKSWAGEN anti-thief data process function

#### 9.3.1 Load DFlash(EEPROM) and PFlash files

Load DFlash (EEPROM) and PFlash files respectively

| 🏦 Anti theft da                                               | ta processing of Audi / siet /                                                                                            | Skoda / Volkswa      | gen               | – e ×                          |
|---------------------------------------------------------------|----------------------------------------------------------------------------------------------------|----------------------|-------------------|--------------------------------|
| ECU type:                                                     | Anti-theft type:<br>CS:                                                                                                   | Status:              | New               | Load DFlash(EEPRO<br>M) file   |
| Anti-theft:                                                   | MAC:                                                                                                    | PIN:                 | · ·               | Load PFlash file<br>Parse data |
| Load DFlash (EEPROF<br>Loading PFlash<br>Load path:C:/Users/A | dministrator/Desktop/FC200 data/1/<br>M) successfully<br>dministrator/Desktop/FC200 data/<br>7_33333333_TC1797_PFlash.bin | 1/2020-4-8-14-6-29_T | °C1797_DFlash.bin | Save File                      |
|                                                               |                                                                                                    |                      |                   | Back                           |
|                                                               |                                                                                                    |                      |                   |                                |

# 9.3.2 Parsing data

| in Anti t                                                                                       | theft data proces                                              | sing of Audi            | / siet / Skoda / V    | olkswa   | gen               | - e ×                        |
|-------------------------------------------------------------------------------------------------|----------------------------------------------------------------|-------------------------|-----------------------|----------|-------------------|------------------------------|
| ECU type:                                                                                       | MED17                                                          | Anti-theft type:        | generation anti-theft |          |                   | Load DFlash(EEPRO<br>M) file |
| VIN:                                                                                            | WCM7A34DC145868                                                | CS:                     | 8F2ACD35A05700        | Status:  | Matched 👻         | Load PFlash file             |
| Anti-theft:                                                                                     |                                                                | MAC:                    | 6EF79115              | PIN:     | 42981             | Parse data                   |
| Load path:<br>Load DFlas<br>Loading PF<br>Load path:<br>1/1/2020-4<br>Load PFlas<br>Parsing dat | C:/Users/Administrato<br>-8-14-13-7_33333333<br>h successfully | ully<br>nr/Desktop/FC20 | 0 data/               | 14-6-29_ | FC1797_DFlash.bin | Save File                    |
|                                                                                                 |                                                                |                         |                       |          |                   | Back                         |
|                                                                                                 |                                                                |                         |                       |          |                   |                              |

# 9.3.3 Modify the data and save the file

| in Anti t                                                                                       | theft data proces                                                                                                    | sing of Audi | / siet / Skoda / Vo | olkswa          | gen                                 |    |                | æ      | ×    |
|-------------------------------------------------------------------------------------------------|----------------------------------------------------------------------------------------------------|--------------|---------------------|-----------------|-------------------------------------|----|----------------|--------|------|
| Load path:<br>Load DFlas<br>Loading PF<br>Load path:<br>1/1/2020-4<br>Load PFlas<br>Parsing dat | WCM7A34DC145868<br>)2<br>Flash (EEPROM)<br>C:/Users/Administrato<br>h (EEPROM) successful<br>lash<br>C:/Users/Administrato<br>-8-14-13-7_33333333<br>h successfully | CS:<br>MAC:  |                     | Status:<br>PIN: | Matched<br>111111<br>C1797_DFlash.b | in | Load P<br>Pars | ) file | file |
|                                                                                                 |                                                                                                    |              |                     |                 |                                     |    | в              | ack    |      |
| ri.                                                                                             |                                                                                                    |              |                     |                 |                                     |    |                |        |      |

# 9.4 MEDC17 anti-theft system function

#### 9.4.1 Load PFLASH data

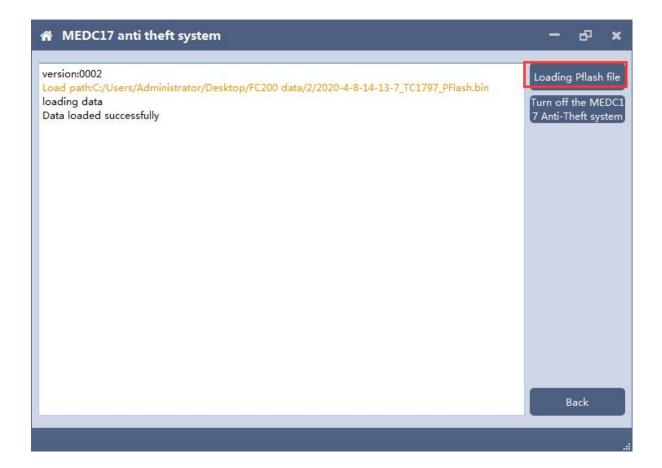

#### 9.4.2 Turn off the MEDC17 anti-theft system and save file

| A MEDC17 at                                                                                               | nti theft system                                                          | - 6 ×                                                           |
|----------------------------------------------------------------------------------------------------|---------------------------------------------------------------------------|-----------------------------------------------------------------|
| version:0002<br>Load path:C:/User<br>loading data<br>Data loaded succe<br>Turning off anti-th             |                                                                           | Loading Pflash file<br>Turn off the MEDC<br>7 Anti-Theft system |
| Save                                                                                                    | • • • • •                                                                 | <u>搜索 计算机</u>                                                   |
|                                                                                                    | · · · · · · · · · · · · · · · · · · ·                                     |                                                                 |
| <ul> <li>♪ 音乐</li> <li>▲ 家庭组</li> </ul>                                                                   | ▲ 硬盘 (3)<br>本地磁盘 (C:)<br>23.9 GB 可用,共 100 GB → 19.8 GB 可用,共               | 99.0 GB                                                         |
| <ul> <li>▶ 计算机</li> <li>▲ 本地磁盘 (C:)</li> <li>→ 本地磁盘 (D:)</li> <li>→ 本地磁盘 (E:)</li> <li>▲ WPS网盘</li> </ul> | 本地磁盘 (E:)<br>14.0 GB 可用 , 共 99.0 GB<br>▲ 有可移动存储的设备 (1)<br>DVD RW 驱动器 (F:) |                                                                 |
| 📭 网络 🗸                                                                                                    | ▲ 甘他 /1\                                                                  |                                                                 |
| 文件名(N): 2021<br>保存类型(T): BIN(*                                                                            | 8-4-18-9-41_IMMO_OFF<br>.bin)                                             |                                                                 |
| 🔒 隐藏文件夹                                                                                                   | (                                                                         | 保存(S) 取消                                                        |

#### 9.5 Close TPROT

#### 9.5.1 Select ECU type

Choose correct ECU type, currently support the Bosch VAG MEDC17 series, BMW / mini MEVD17 / EDC17 series, Hyundai / Kia EDC17 & MED (G) 17 series .

| 🐔 Turn Off TPR                   | т                               |                                                                           | - 8 ×                                                          |
|----------------------------------|---------------------------------|---------------------------------------------------------------------------|----------------------------------------------------------------|
| ECU type:<br>VIN:<br>Anti-theft: | Anti-theft type:<br>CS:<br>MAC: | Status: New PIN:                                                          | Load DFlash(EEPRO<br>M) file<br>Load PFlash file<br>Parse data |
| (BOSCH)BMW/M                     |                                 | 6 MEDC17 series<br>MEVD17/EDC17 series<br>EDC17 _MED(G) 17 series<br>Back | Save File                                                      |
|                                  |                                 |                                                                           | Back                                                           |

## 9.5.2 Load PFLASH data

| A Turn Off TPROT                                                                                                    | -                  | ð   | × |
|----------------------------------------------------------------------------------------------------|--------------------|-----|---|
| version:0002<br>Load path:C:/Users/Administrator/Desktop/FC200 data/2/2020-4-8-14-13-7_TC1797_PFlash.bin<br>loading data<br>Data loaded successfully | Loading<br>Turn of |     | = |
|                                                                                                    | Ва                 | ick |   |

#### 9.5.3 Close TPROT and save the file.

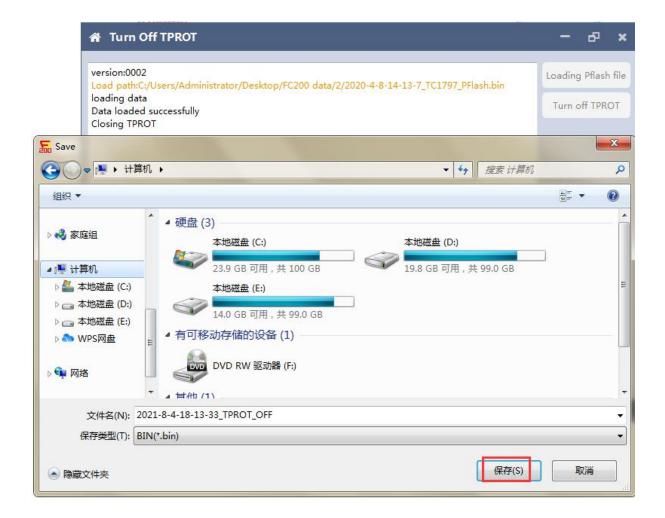